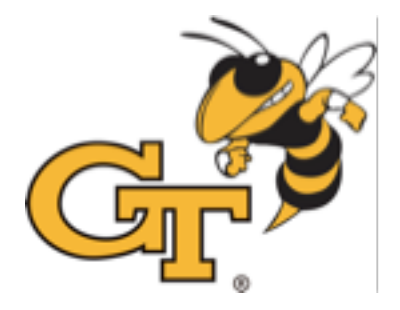

# **Designing CNN Accelerators Day 1**

### **Hyoukjun Kwon**

**(hyoukjun@gatech.edu)**

Georgia Institute of Technology Synergy Lab [\(http://synergy.ece.gatech.edu\)](http://synergy.ece.gatech.edu)/)

> Dec 26, 2017 @SNU

# **Goals of This Lecture**

- Understanding convolutional neural network **(CNN) computation for inference**
- **Learn how to implement hardware** using Bluespec System Verilog (BSV)
- Implement a simplified **CNN accelerator** using **BSV**
- Understand research opportunity around deep learning accelerators

## **Lecture Schedule**

- **Day 1**
	- Convolutional Neural Networks (CNNs)
	- Bluespec System Verilog (BSV) Basic Syntax and Combinational Logic Implementation

# • **Day 2**

- BSV sequential logic and execution model
- Traffic in CNN Accelerators
- **Day 3**
	- Processing Element
	- Hierarchical Module Design with BSV

# **Day 1 Agenda**

### • **Convolutional Neural Networks (CNNs)**

- Applications
- CNN structure
- Layer structure and computation
- CNN accelerator structure overview

## • **Bluespec System Verilog (BSV)**

- BSV Overview
- Basic Syntax
- Combinational logic

# **Deep Learning Algorithms**

- **Convolutional Neural Network (CNN)**
	- Convolution-based deep neural network
	- Currently, the most popular DNN

## • **Recurrent Neural Network (RNN)**

- Considers temporal context
- Emerging DNN

## • **Spiking Neural Network (SNN)**

- Mimic brain activity
- Alternative DNN

# **CNN Applications**

• **Image/Video recognition**

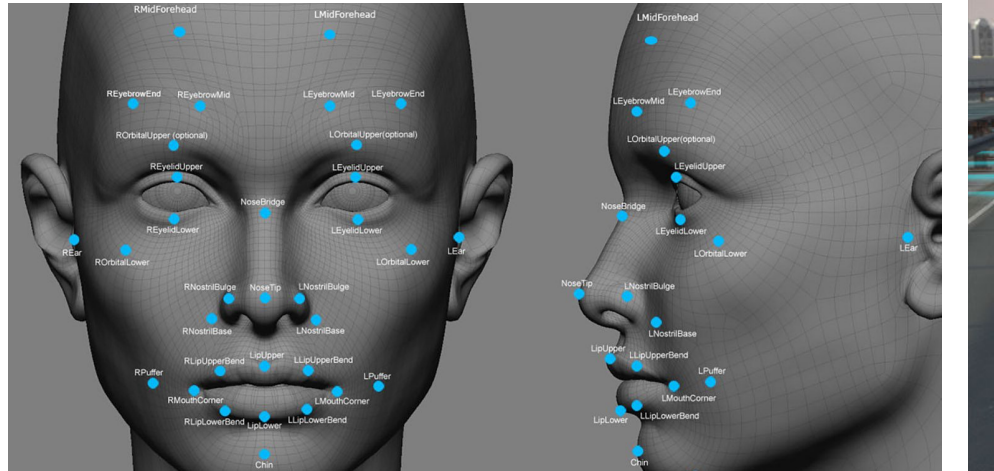

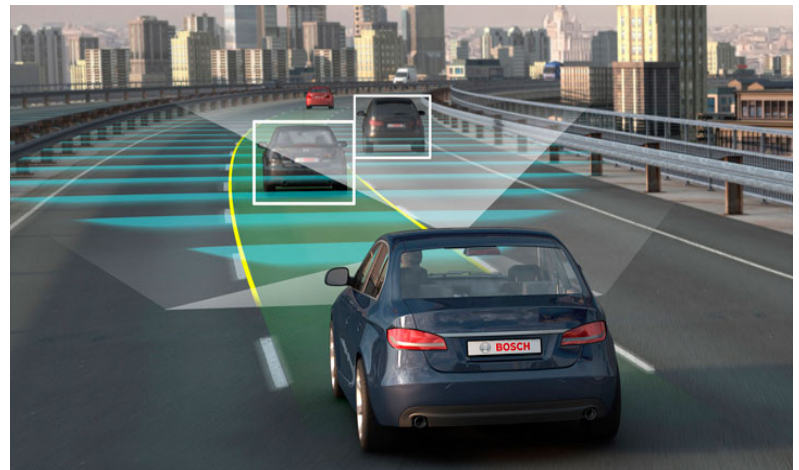

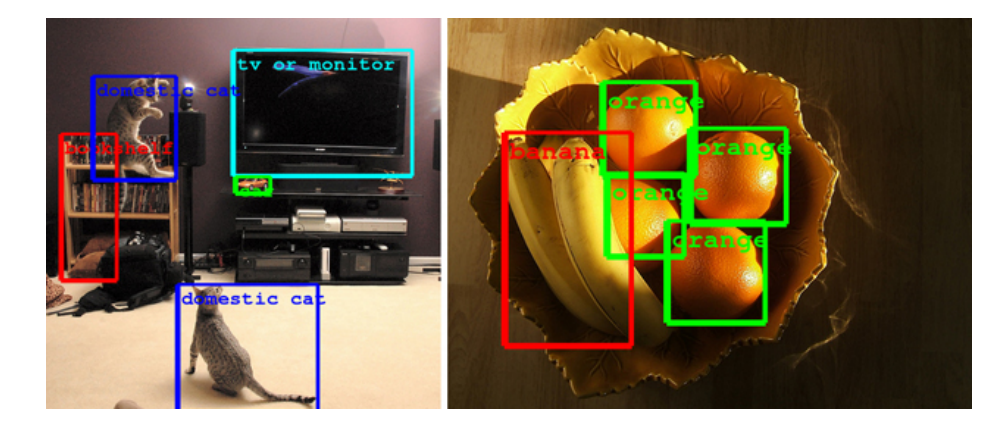

<br>55906 

# **CNN Applications**

• **Natural Language Processing (NLP)**

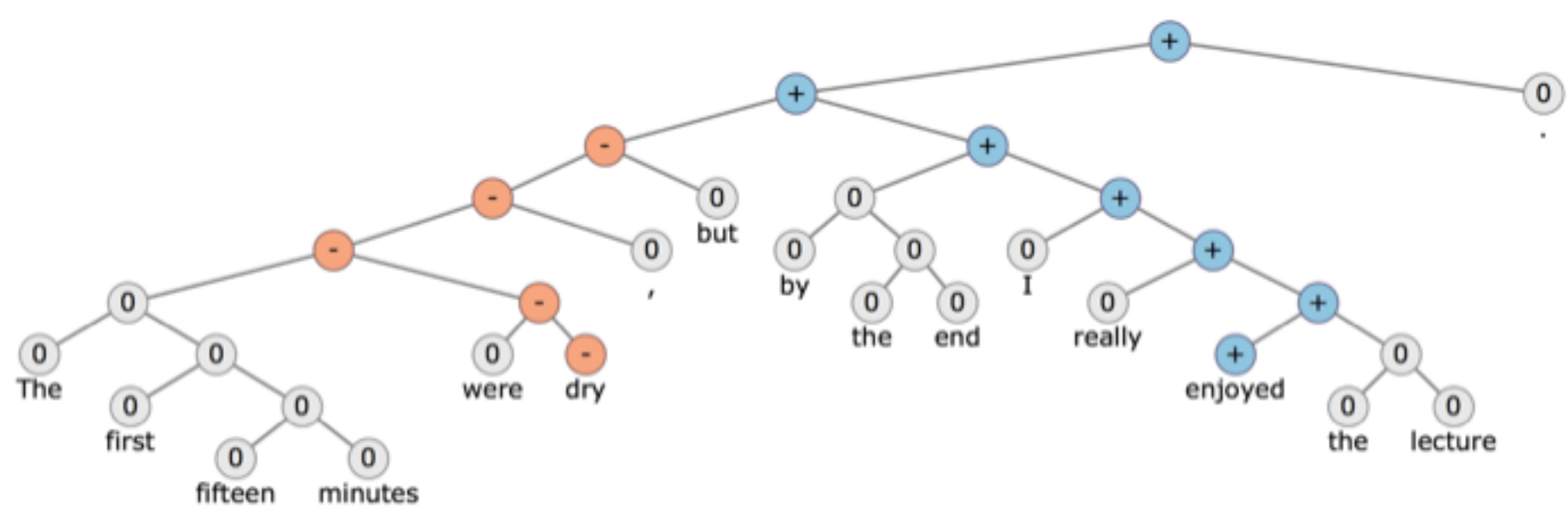

**Image source: Standford CS224n (http://web.stanford.edu/class/cs224n/)**

#### **\* Recurrent Neural Network (RNN) is better for accuracy**

# **CNN Applications**

• **Drug Discovery**

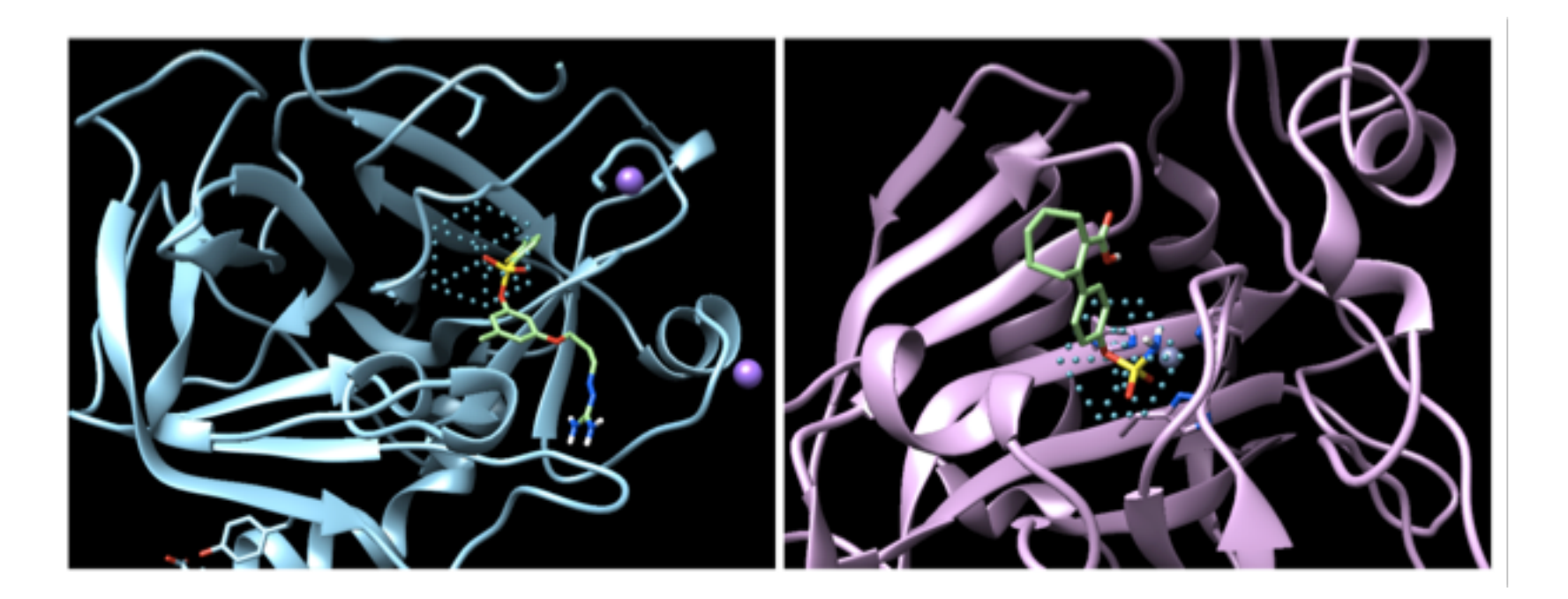

**Image source:** I. Wallach et al., AtomNet: A Deep Convolutional Neural network for Bioactivity Prediction in Structure-based Drug Discovery, aiXiv:1510.02855, 2015

# **Training vs. Inference**

- **Training:** Tuning parameters using training data
	- Stochastic gradient descent is the most popular algorithm
	- Training in data centers and distributing trained data is a common model
	- Because training algorithm changes rapidly, GPU cluster is the most popular hardware (Low demand for applicationspecific accelerators)
- **Inference:** Determining class of a new input data
	- Using a trained model, determine class of a new input data
	- Inference usually occurs close to clients
	- Low-latency and power-efficiency is required (High demand for application specific accelerators)

# **Day 1 Agenda**

#### • **Convolutional Neural Networks (CNNs)**

- Applications
- CNN structure
- Layer structure and computation
- CNN accelerator structure overview

## • **Bluespec System Verilog**

- BSV Overview
- Basic Syntax
- Combinational logic

## **CNN Structure Overview**

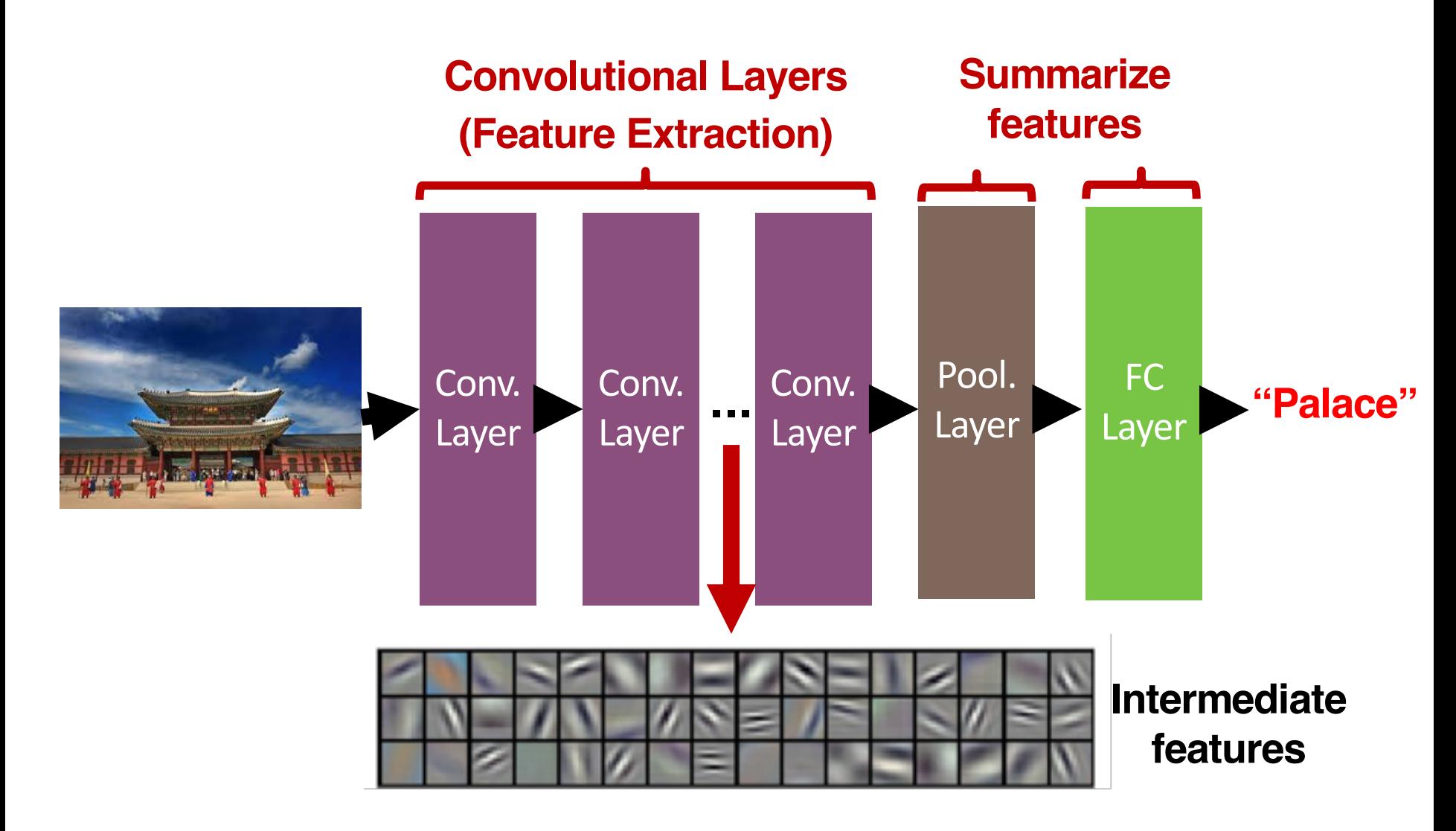

## **Realistic CNN Structure (Alexnet)**

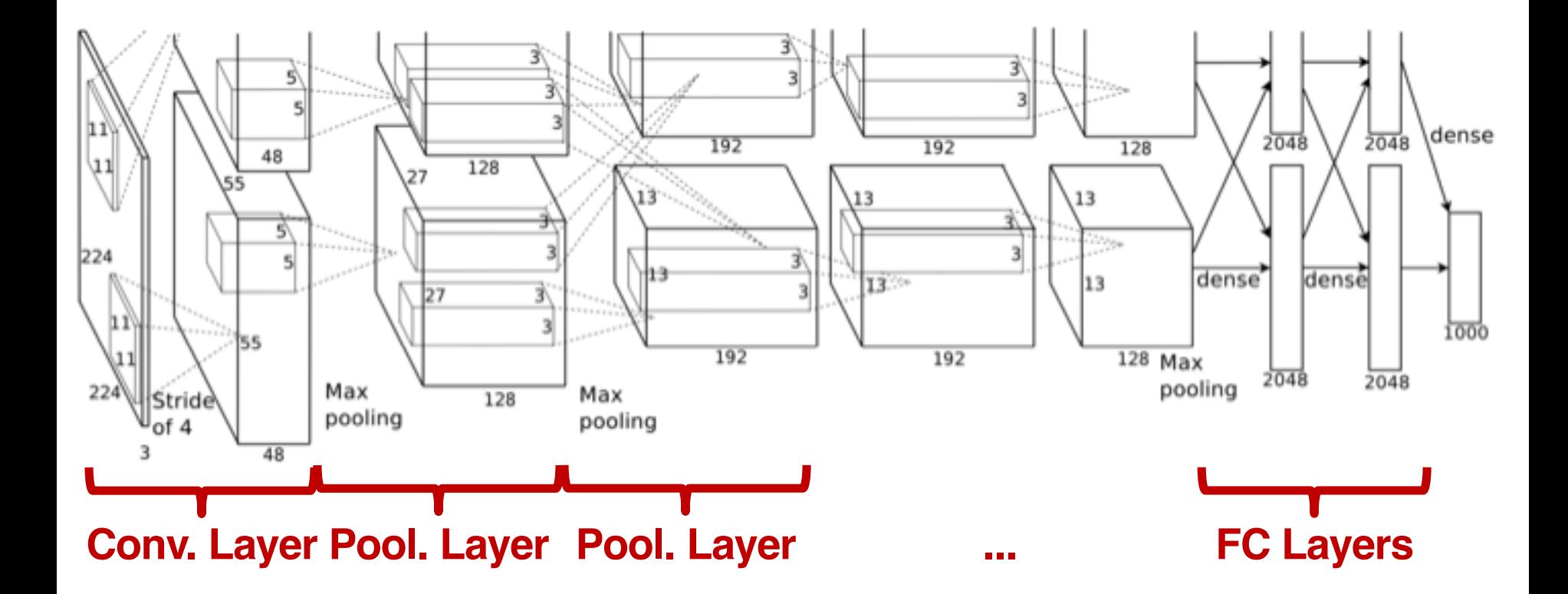

**Image source: Alex Krizhevsky et al.,** ImageNet Classification with Deep Convolutional Neural Networks, NIPS, 2012

12

# **Realistic CNN Structure (VGGNet-16)**

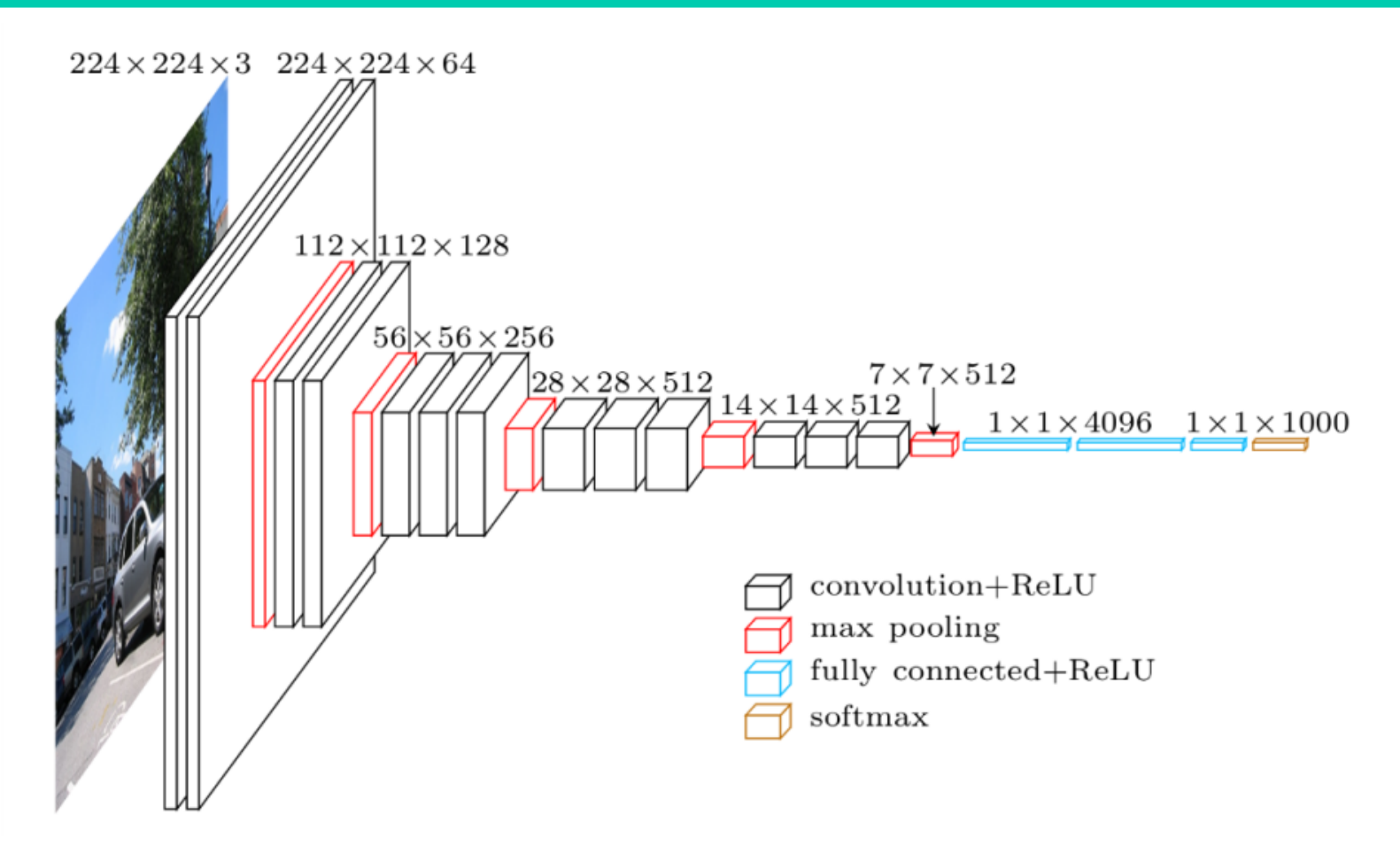

**Image source: Heuritech blog (**https://blog.heuritech.com/2016/02/29/a-brief-report-of-the-heuritechdeep-learning-meetup-5/)

#### **ResNet, GoogleNet, etc.**

# **Day 1 Agenda**

### • **Convolutional Neural Networks (CNNs)**

- Applications
- CNN structure
- Layer structure and computation
- CNN accelerator structure overview

### • **Bluespec System Verilog (BSV)**

- BSV Overview
- Basic Syntax
- Combinational logic

# **Layers in CNN**

#### • **Convolutional Layer**

- Feature extraction
- The most computation-dominant layer in CNNs

## • **Pooling Layer**

– Reduce the dimension of input/output feature map

## • **Activation Layer**

– Normalize input/output feature map values

### • **Fully-connected Layer**

## **Convolutional Layer: Overview**

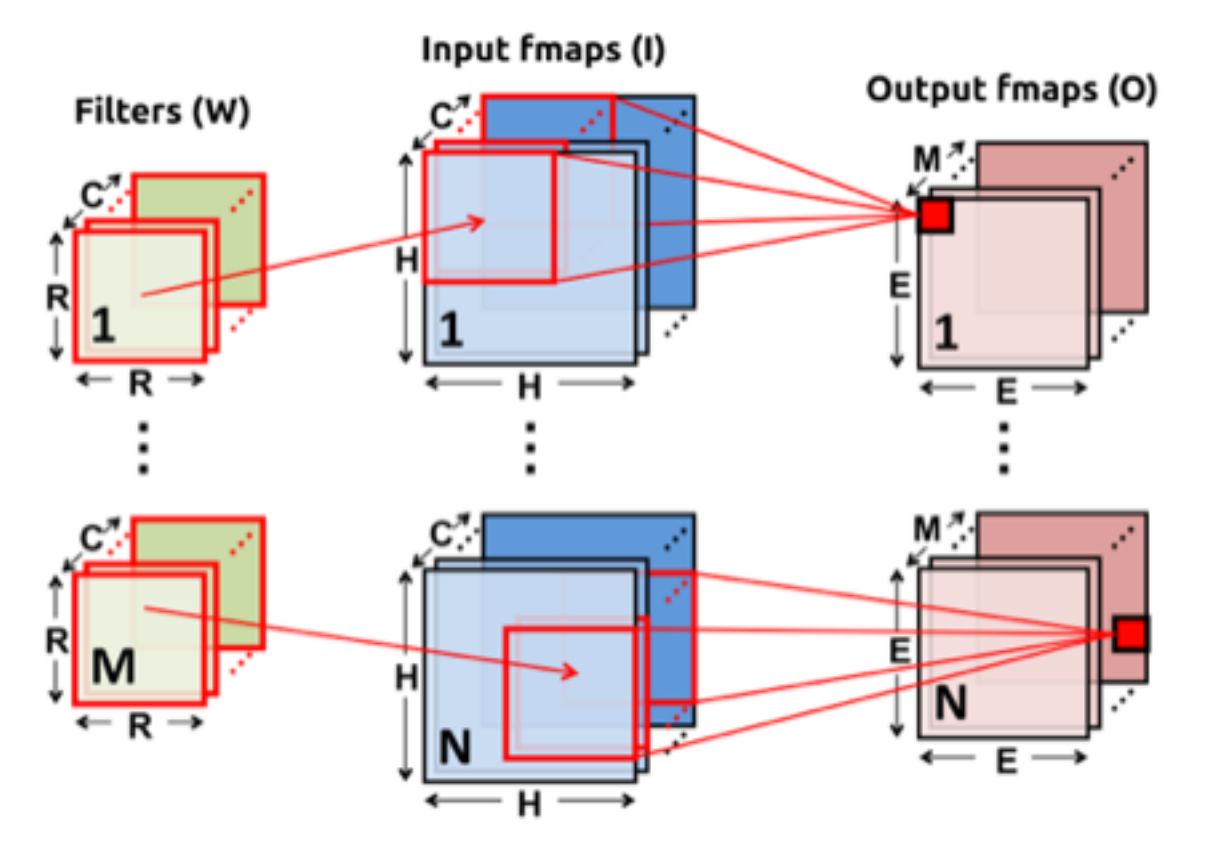

#### • **Sliding window operation over input featuremaps**

**Image source: Y. Chen et al.,** *Eyeriss: A Spatial Architecture for Energy-Efficient Dataflow for Convolutional Neural Networks***, ISCA 2016**

# **Convolutional Layer: Computation**

**for**(n=0; n<N; n++) { **// Input feature maps (IFMaps) for**(m=0; m<M; m++) { **// Weight Filters for**(c=0; c<C; c++) { **// IFMap/Weight Channels for**(y=0; y<H; y++) { **// Input feature map row for**(x=0; x<H; x++) { **// Input feature map column for**(j=0; j<R; j++) { **// Weight filter row for**(i=0; i<R; i++) { **// Weight filter column**  $O[n][m][x][y] += W[m][c][i][j] * |[n][c][y+j][x+i]$ }}}}}} **Accumulation Multiplication**

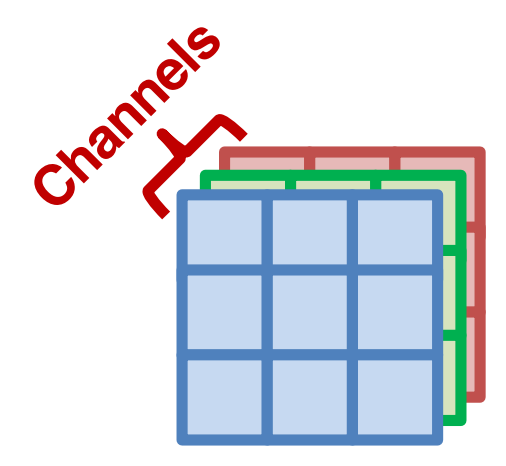

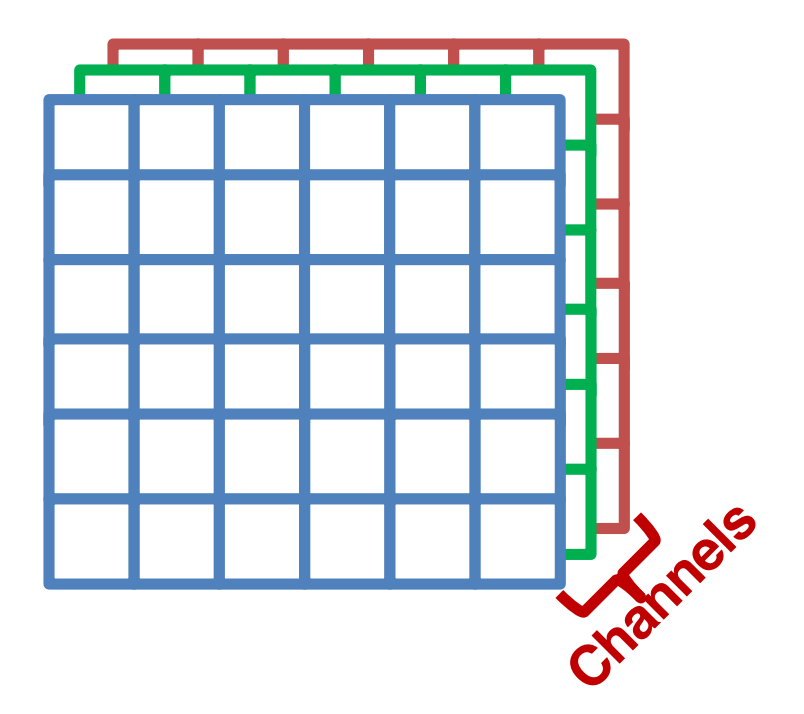

#### **Multi-dimensional 2D Filters**

**Input featuremaps (Input image)**

**Trained Data Data to process** 

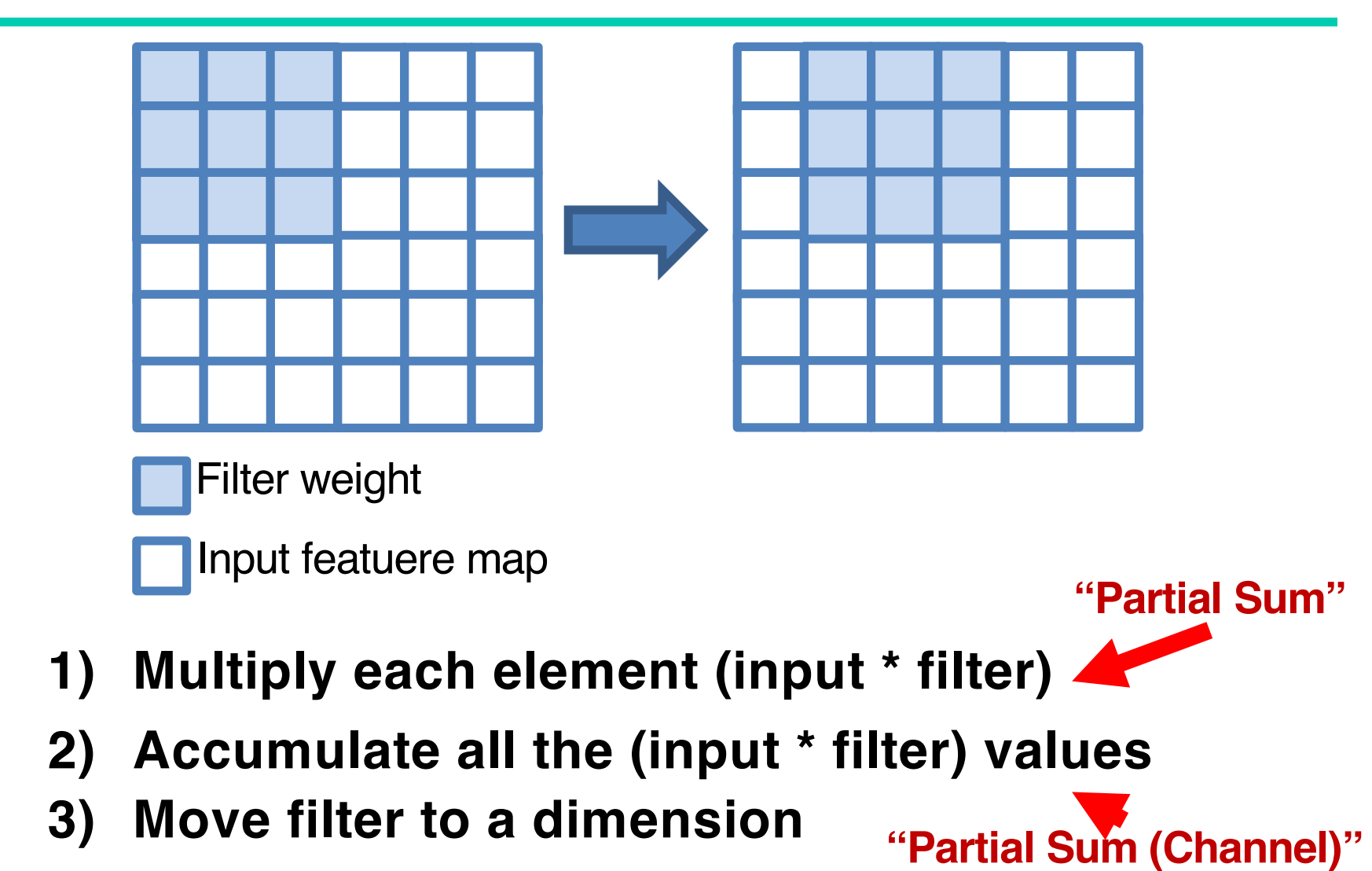

19

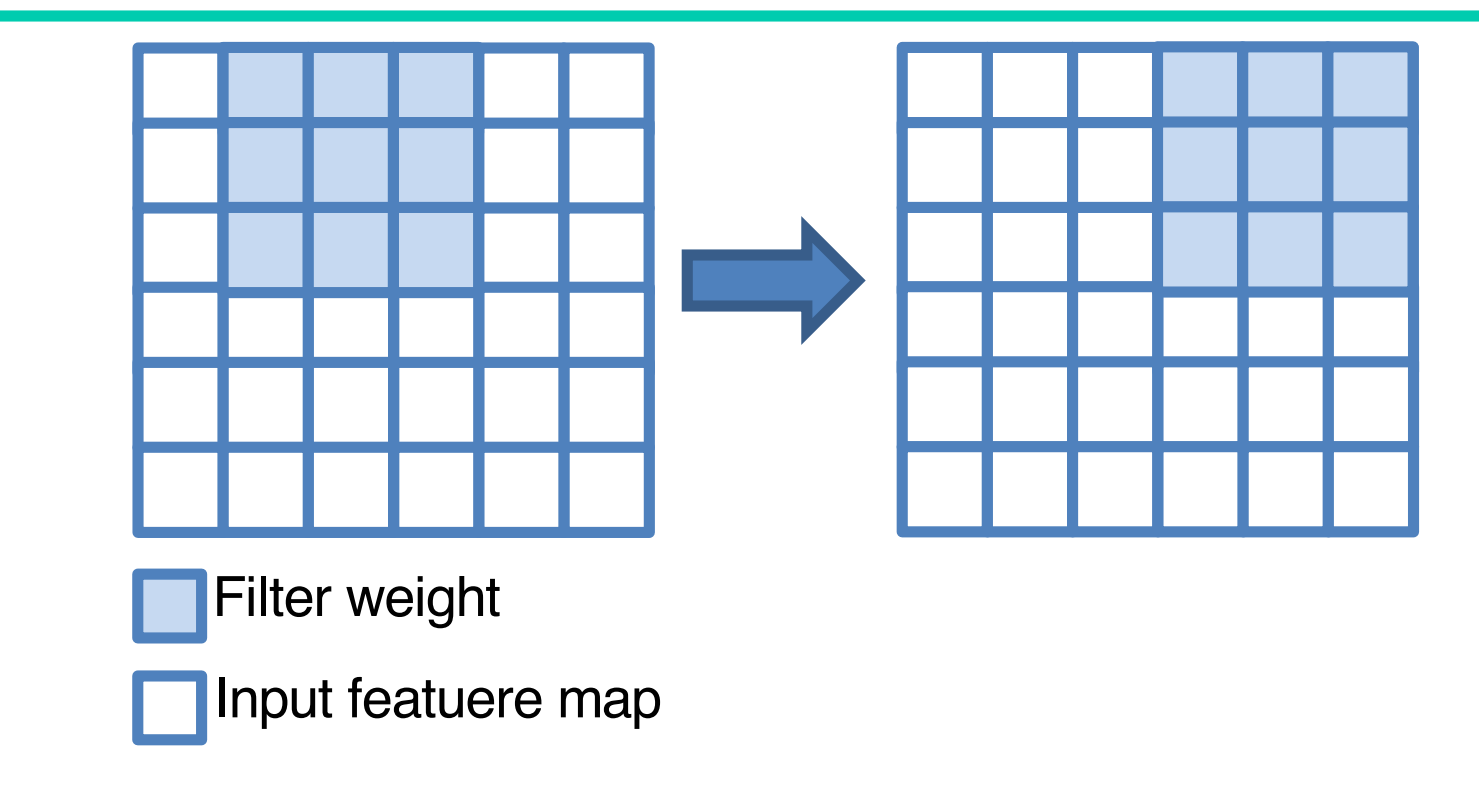

#### **4) Repeat the same process (1-3) until the filter reaches the edge**

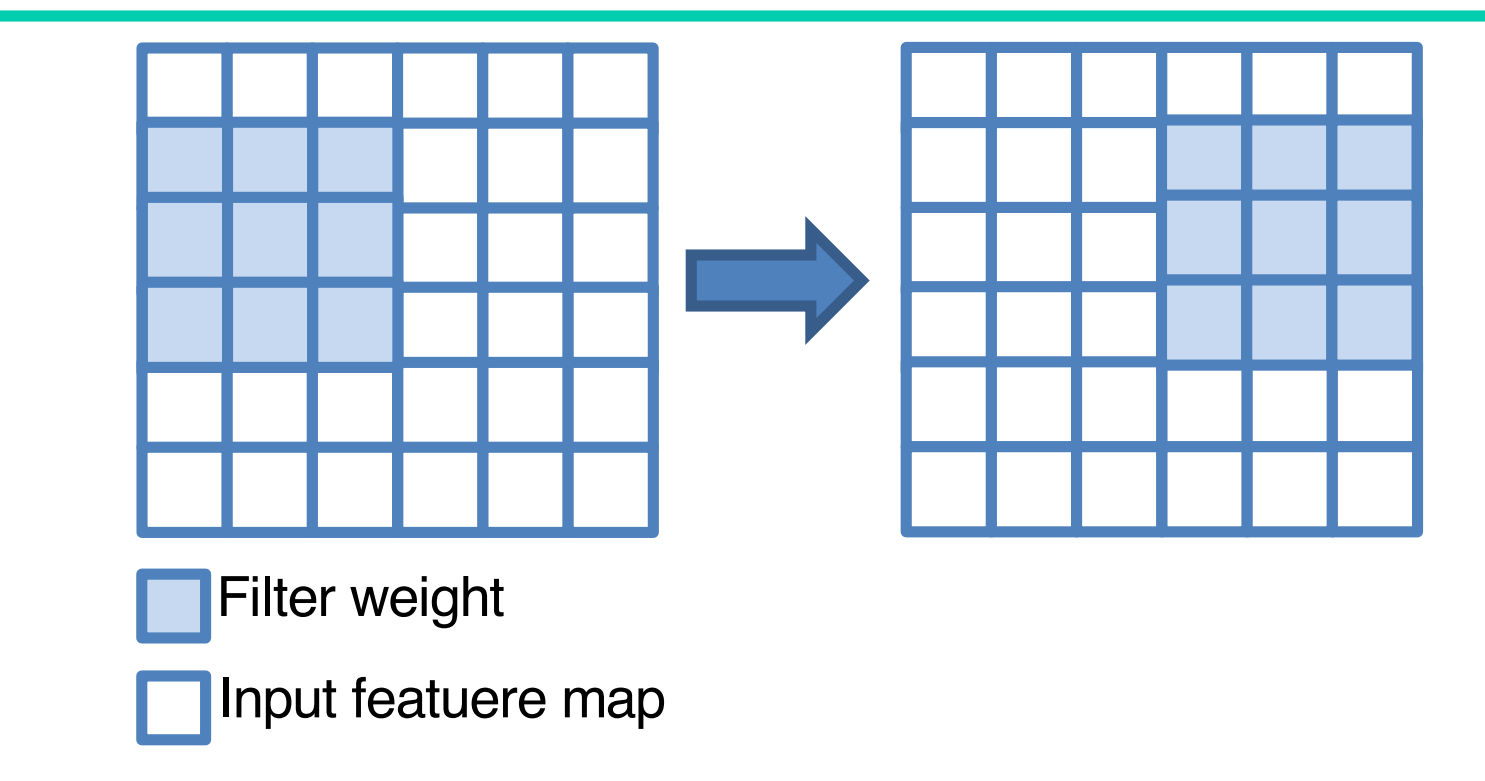

#### **5) Move on to the next row and repeat the same process (1-4)**

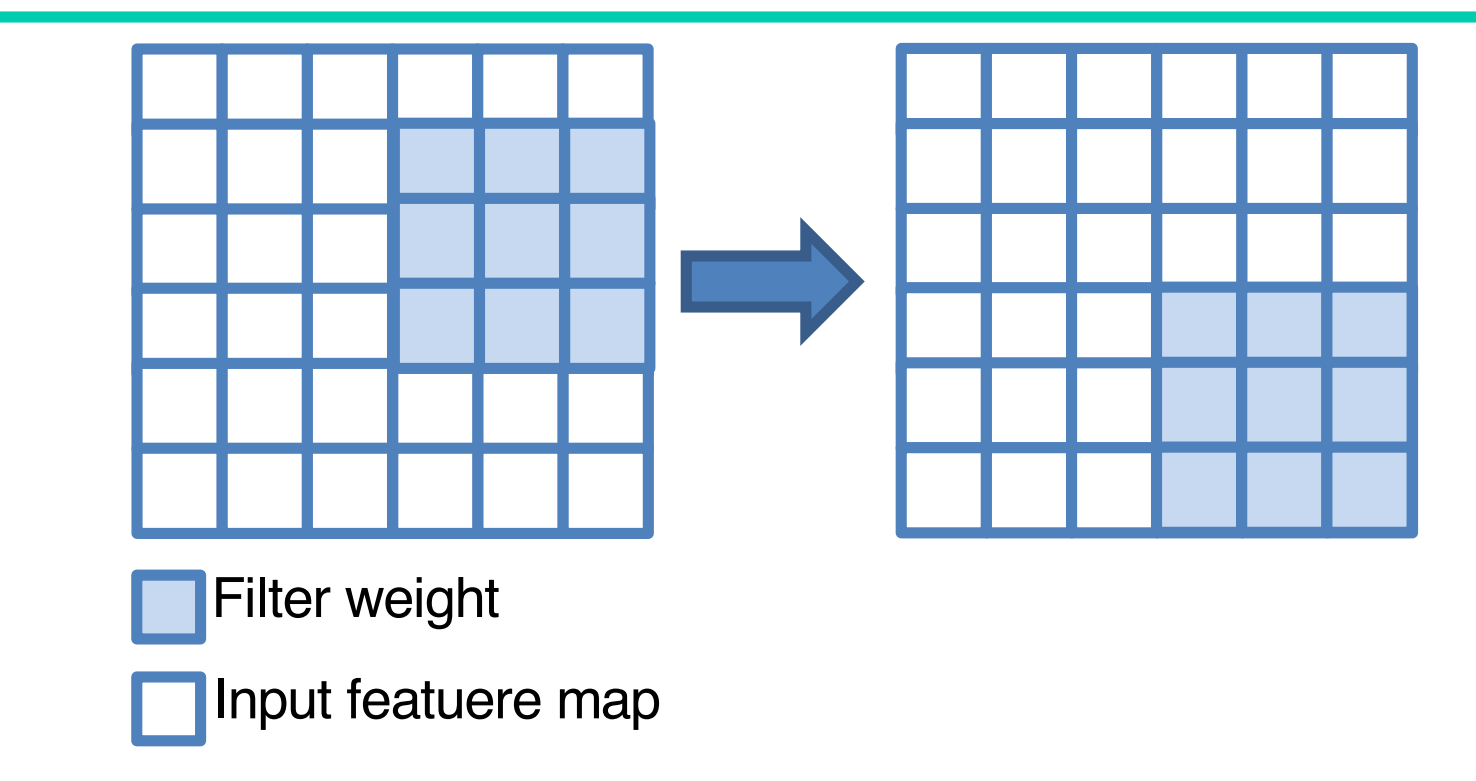

**6) Repeat the same process (1-5) until the filter reaches the final pixel of input feature map**

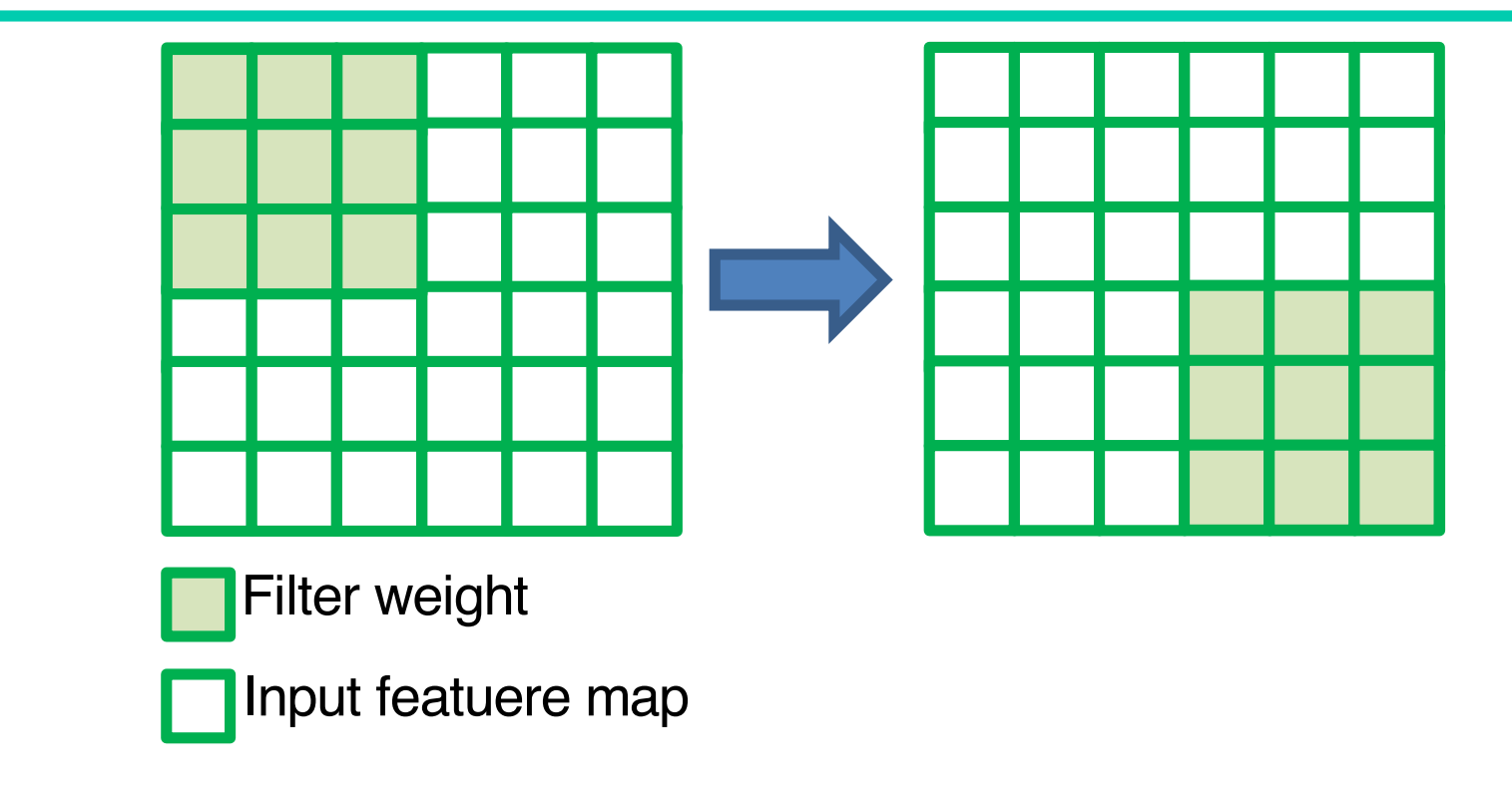

**7) Repeat the same process (1-6) for all the other channels**

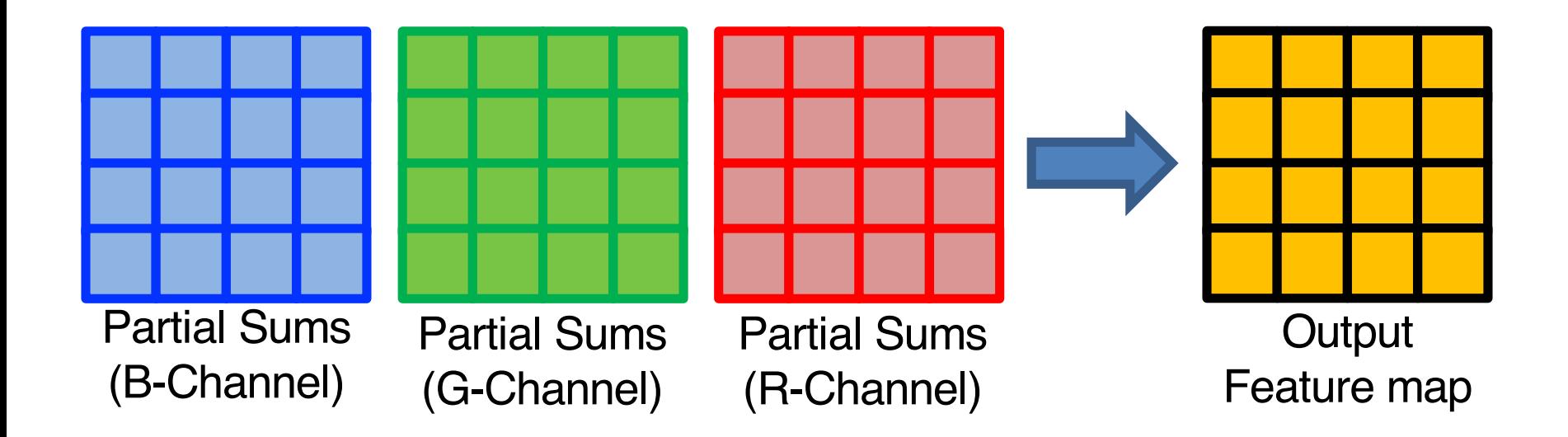

#### **8) Accumulate channel partial sums elementby-element to get output feature map**

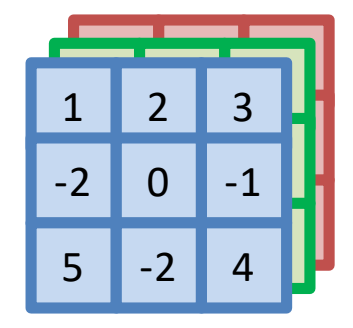

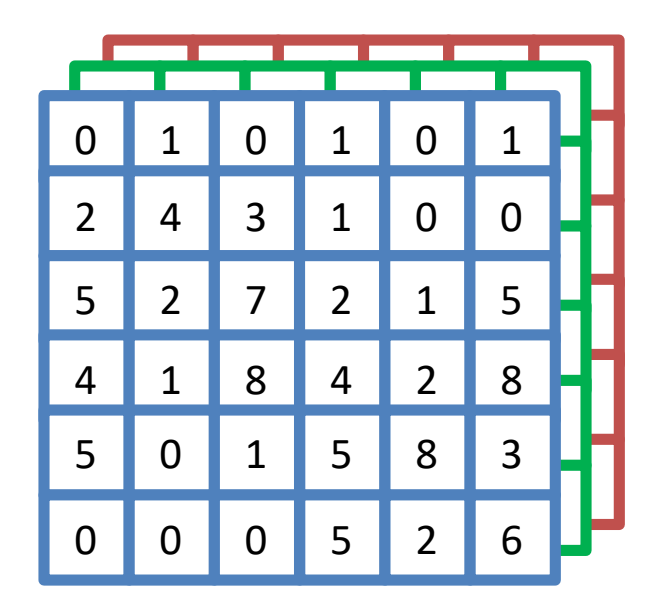

#### **Multi-dimensional 2D Filters**

**Input featuremaps (Input image)**

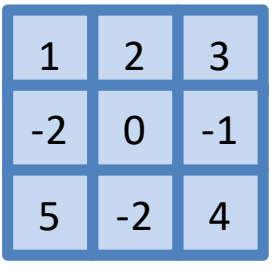

0 1 0 2 4 3 5 2 7 1 0 1 1 0 0 2 1 5 4 1 8 5 0 1 0 0 0 4 2 8 5 8 3 5 2 6

Channel partial sum[0][0] =  $1 \times 0 + 2 \times 1 + 3 \times 0$  $+ (-2) \times 2 + 0 \times 4 + (-1) \times 3$  $+ 5 \times 5 + (-2) \times 2 + 4 \times 7$  $= 44$ 

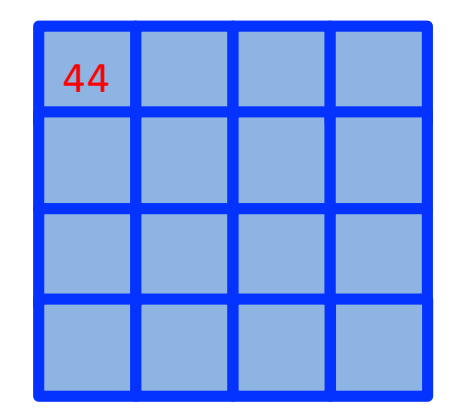

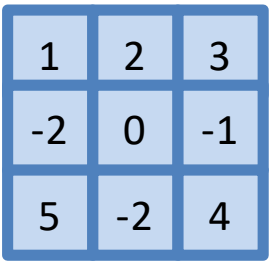

0 1 0  $2 \mid 4 \mid 3$  $5 \mid 2$ 1 0 1  $0 \mid 0$ 2 1 5 4 1 8 5 0 1 0 0 0 4 2 8 5 8 3 5 2 6

Channel partial sum[0][1] =  $1 \times 1 + 2 \times 0 + 3 \times 1$  $+ (-2) \times 4 + 0 \times 3 + (-1) \times 1$  $+ 5 \times 2 + (-2) \times 7 + 4 \times 2$  $=$  -1

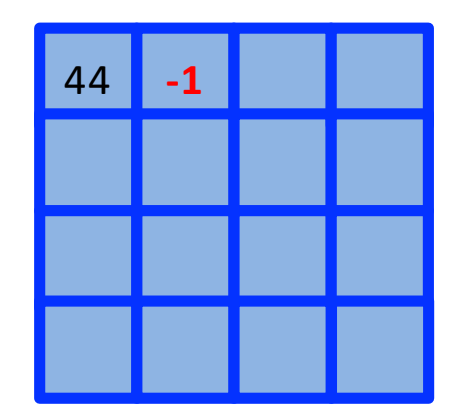

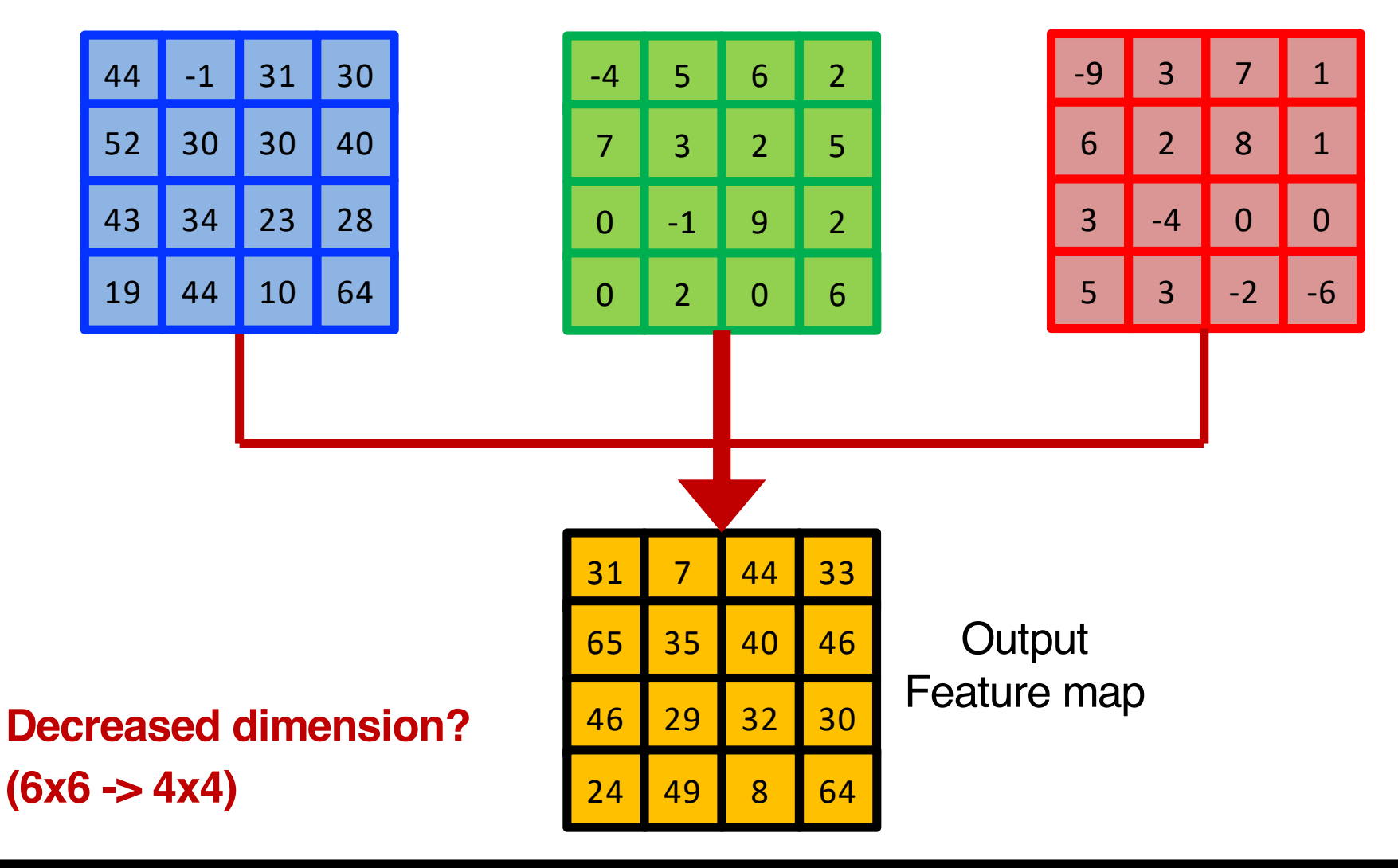

## **Convolutional Layer: Zero-padding**

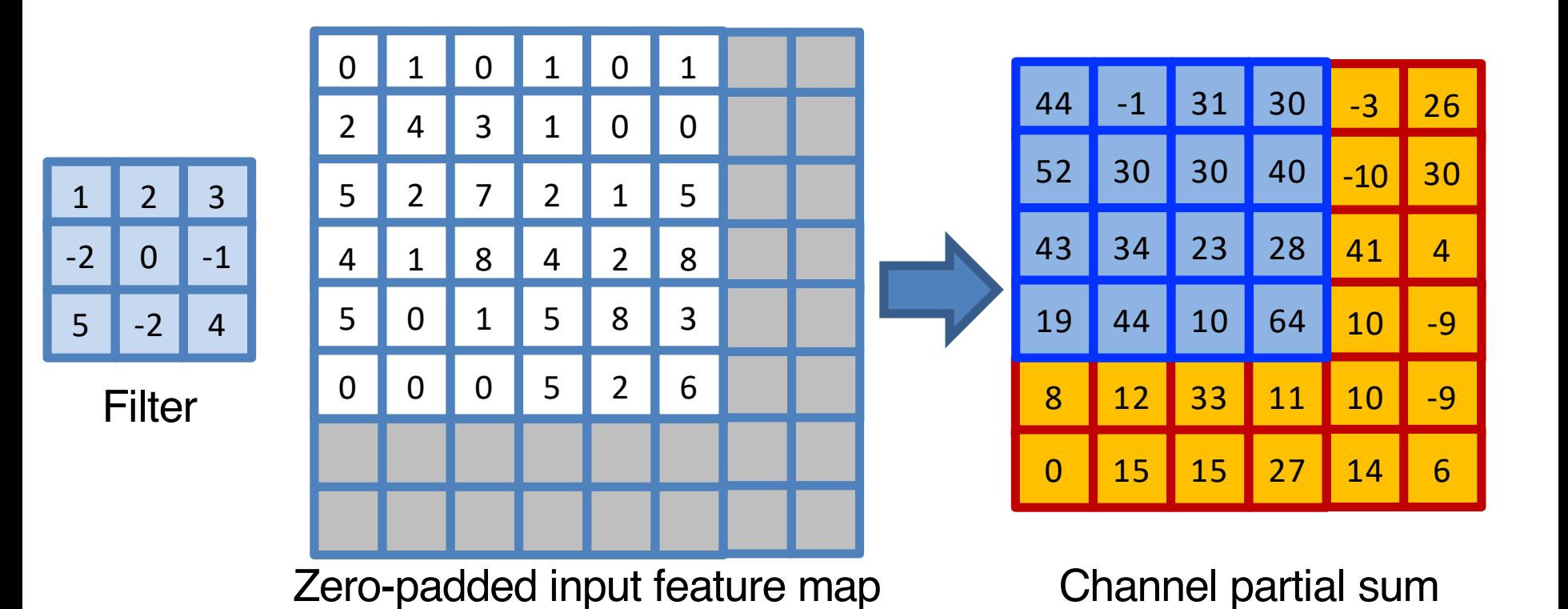

Zero pixels

# **Convolutional Layer: Computation**

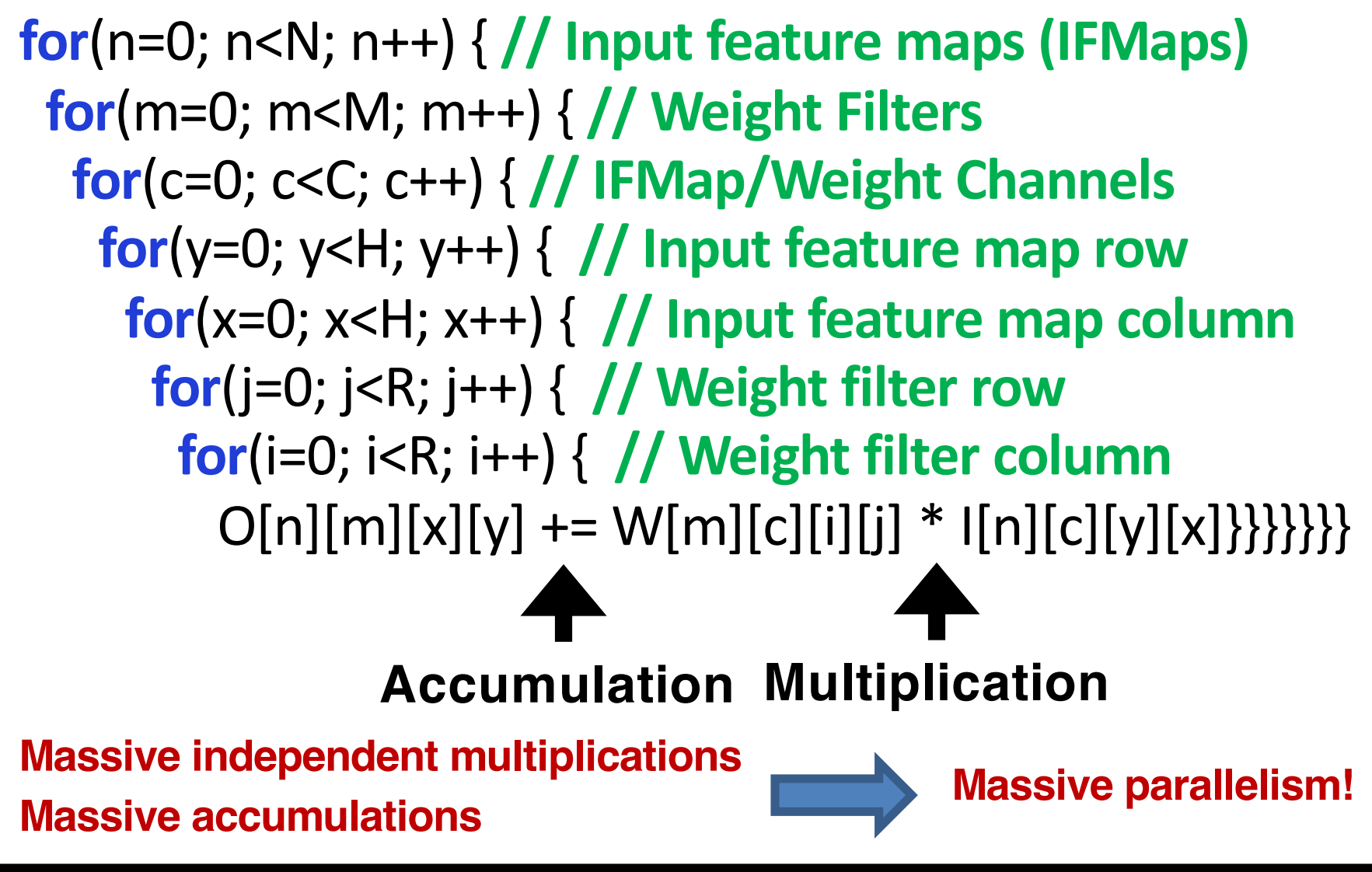

• **Selecting Pixels using Pooling Window Ex) Max Pooling**

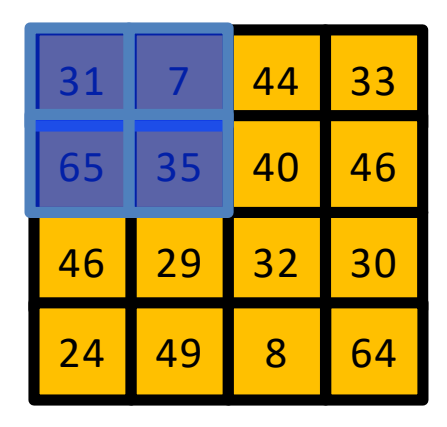

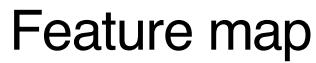

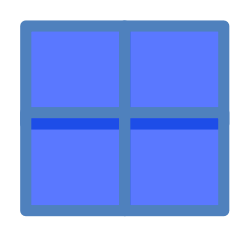

Pooling Window

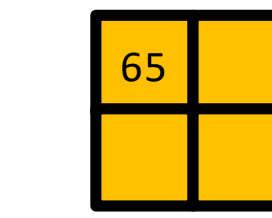

• **Selecting Pixels using Pooling Window Ex) Max Pooling**

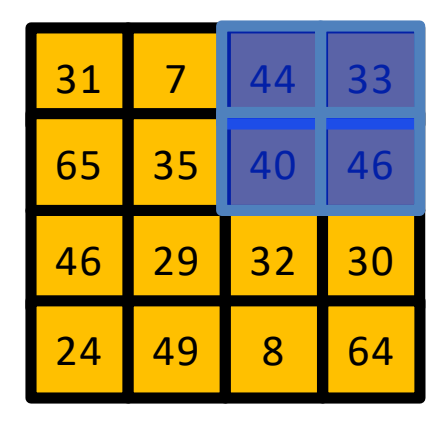

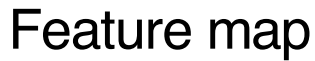

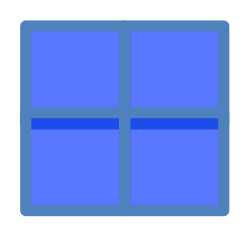

Pooling Window

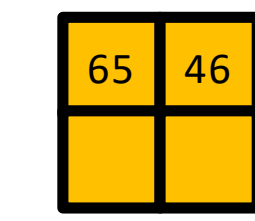

• **Selecting Pixels using Pooling Window Ex) Max Pooling**

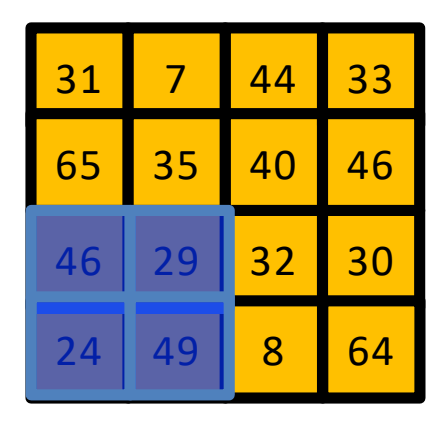

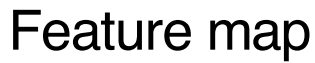

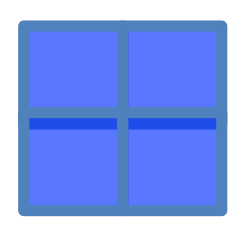

Pooling Window

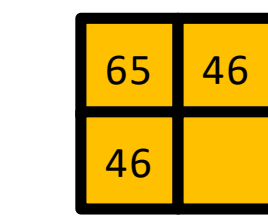

• **Selecting Pixels using Pooling Window Ex) Max Pooling**

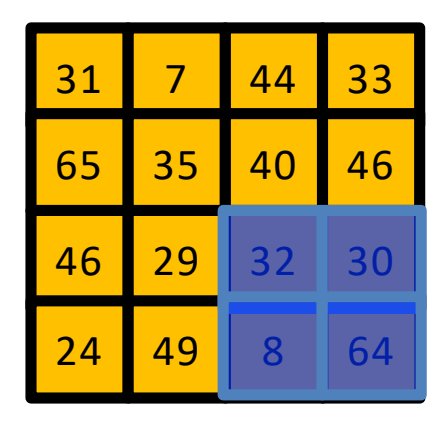

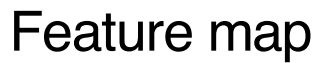

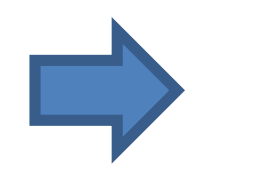

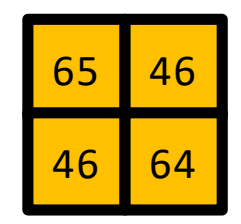

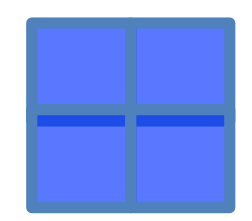

Pooling Window

**Reduces feature map dimension!**

# **Activation Layer**

• **Applying a non-linear function** 

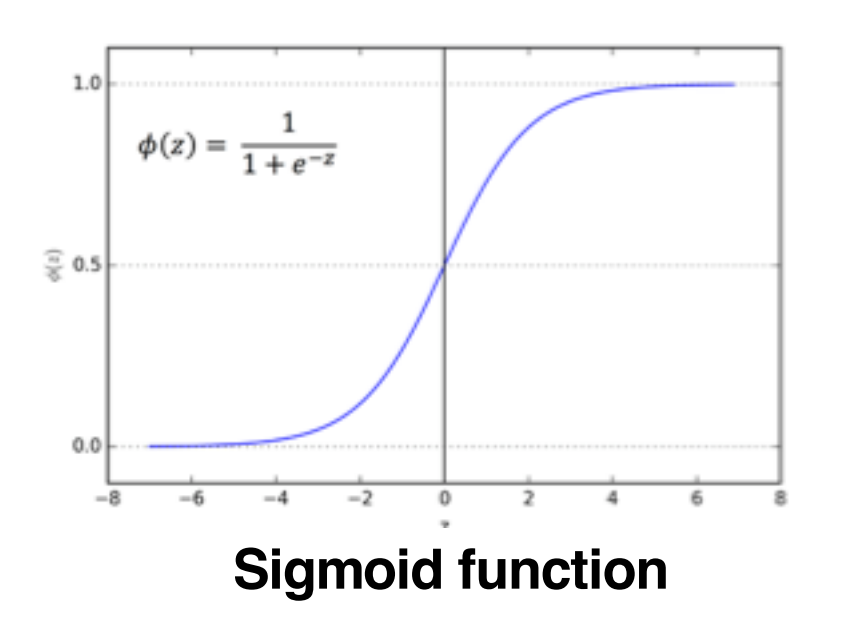

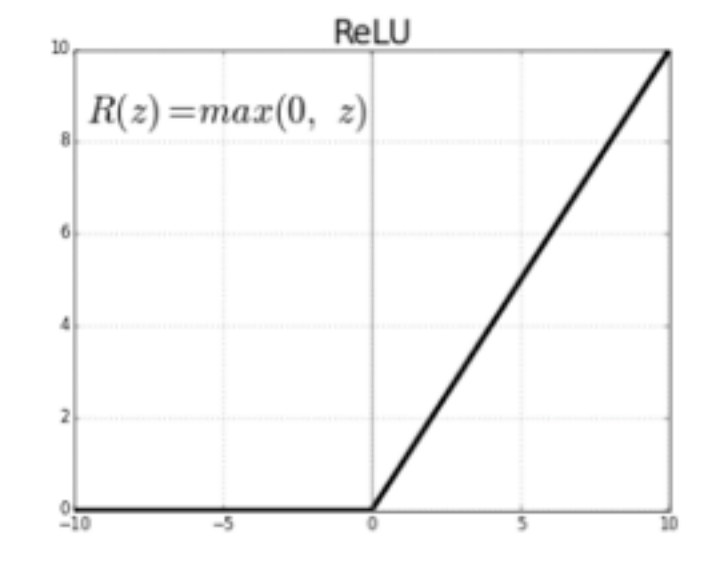

**Sigmoid function Rectified Linear Unit (ReLU) function**

- Add non-linearity to neural networks
- Normalizes feature map values

## **Fully-connected Layer**

• **Determining Output Using Gathered Features**

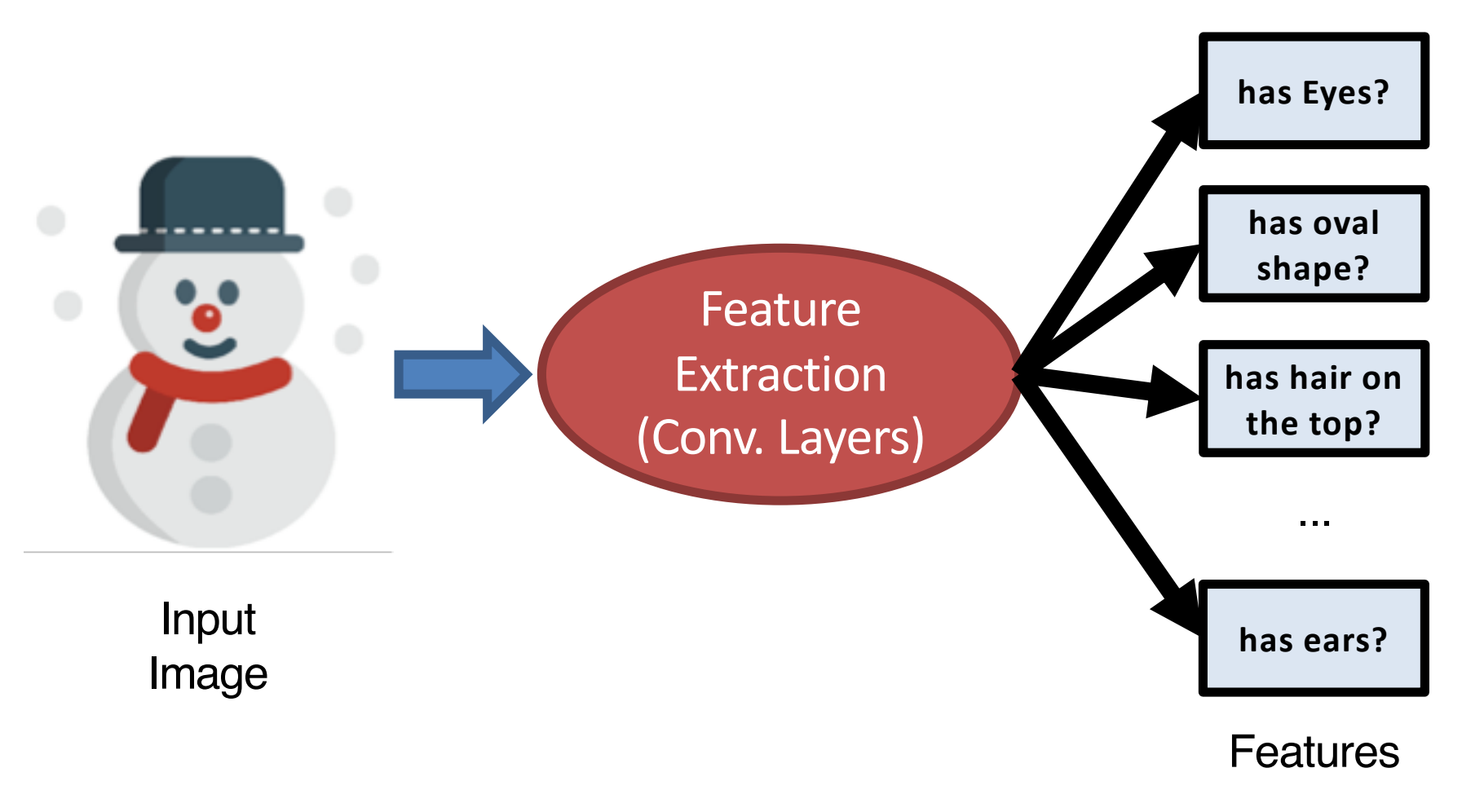
# **Fully-connected Layer**

• **Determining Output Using Gathered Features**

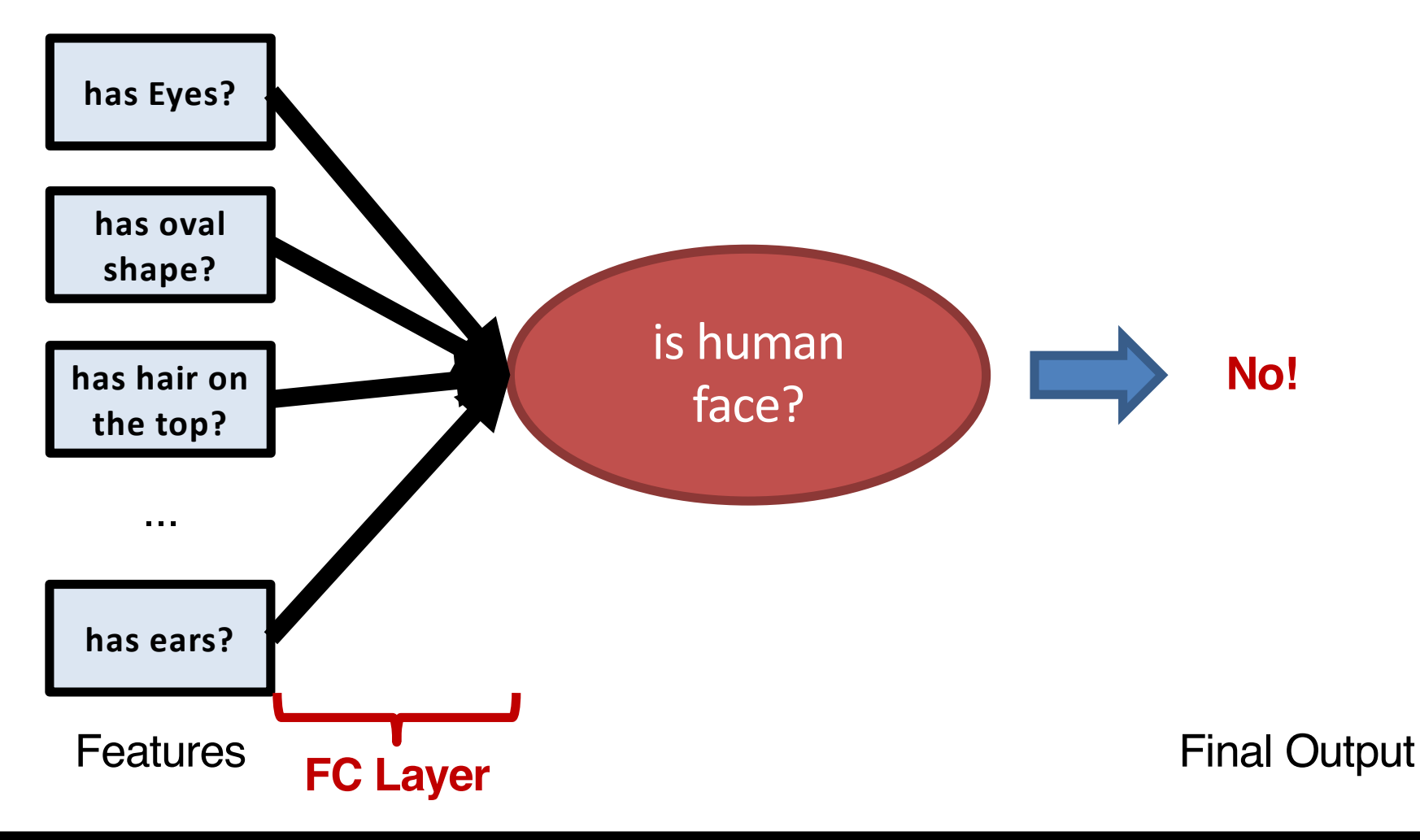

# **Fully-connected Layer: Computation**

• **Convolutions with Multiple Filters**

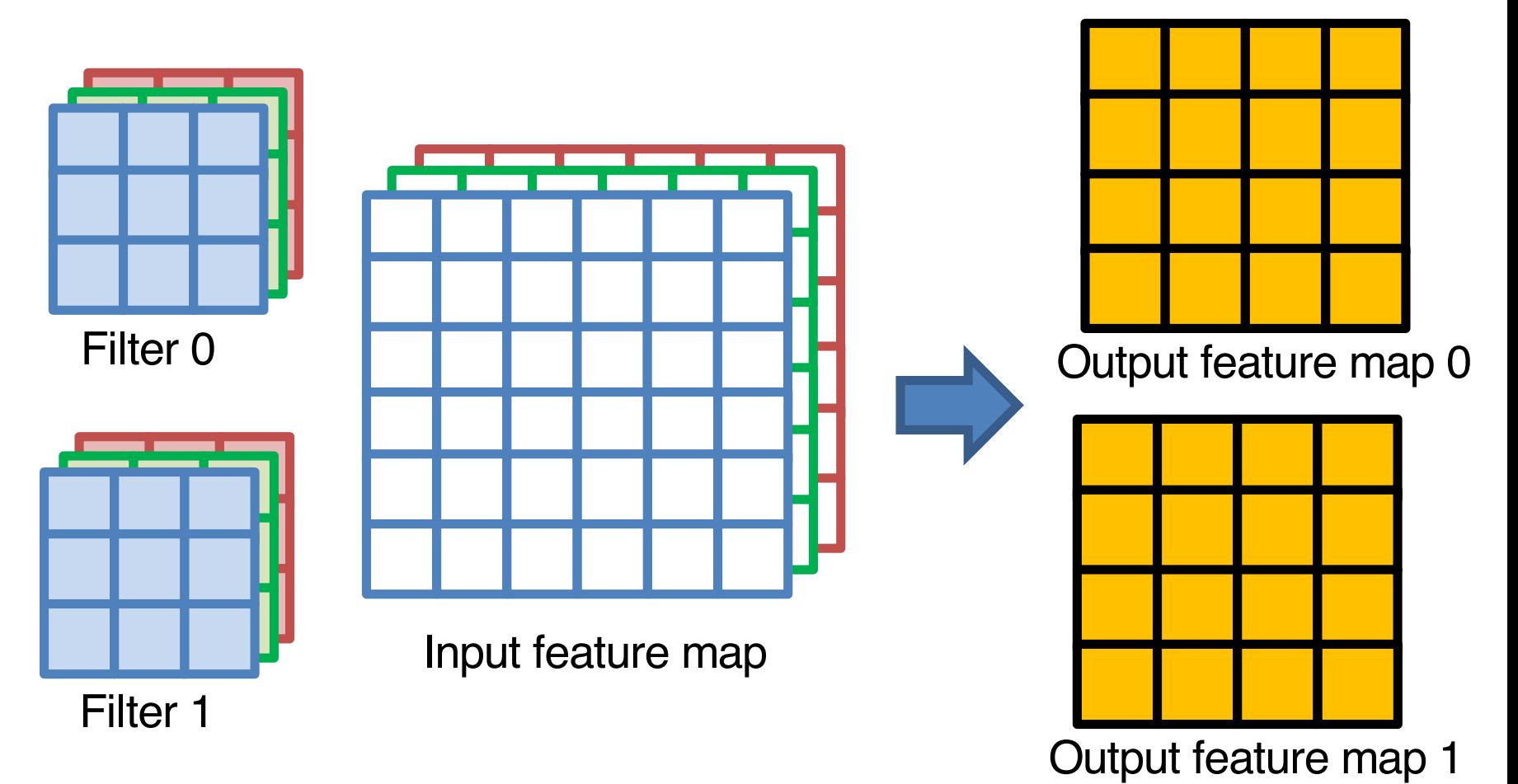

## **Fully-connected Layer: Computation**

• **Utilizing Each Feature to Determine Output**

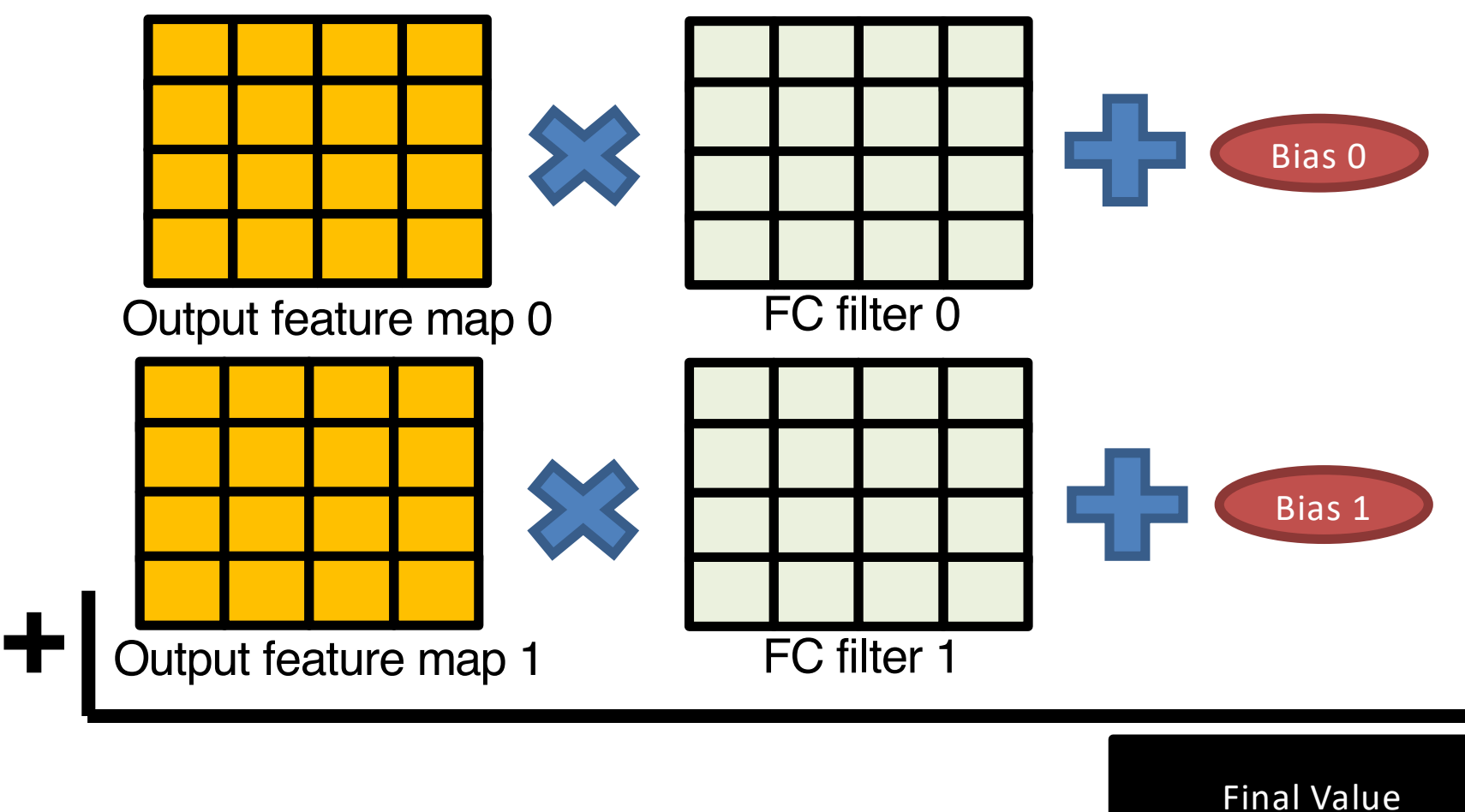

# **Layers in CNN**

#### • **Convolutional Layer**

- Feature extraction
- The most computation-dominant layer in CNNs

#### • **Pooling Layer**

– Reduce the dimension of input/output feature map

#### • **Activation Layer**

– Normalize input/output feature map values

#### • **Fully-connected Layer**

# **Revisiting Convolutional Layer**

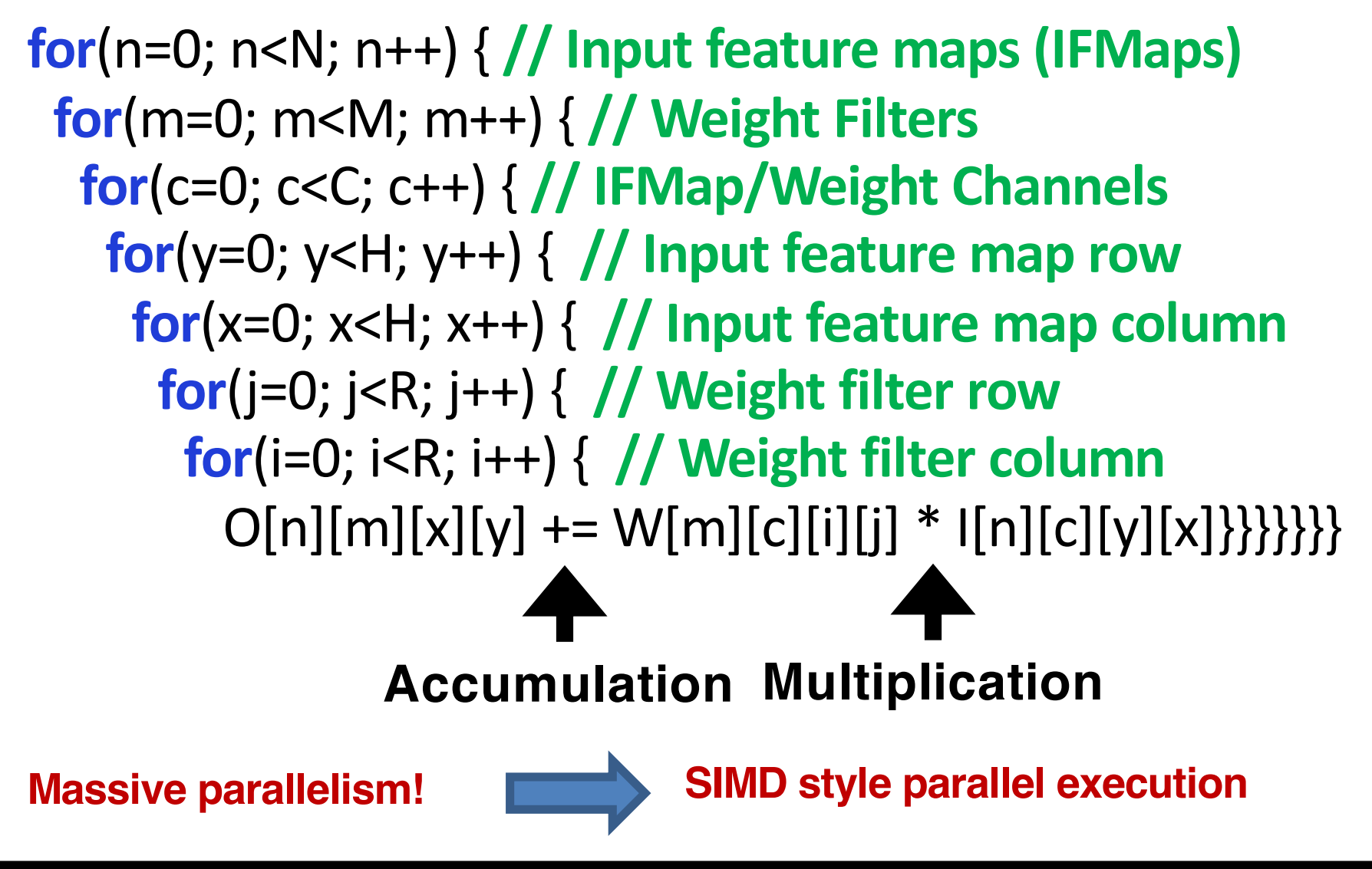

# **Day 1 Agenda**

#### • **Convolutional Neural Networks (CNNs)**

- Applications
- CNN structure
- Layer structure and computation
- CNN accelerator structure overview

#### • **Bluespec System Verilog (BSV)**

- BSV Overview
- Basic Syntax
- Combinational logic

### **CNN Accelerators**

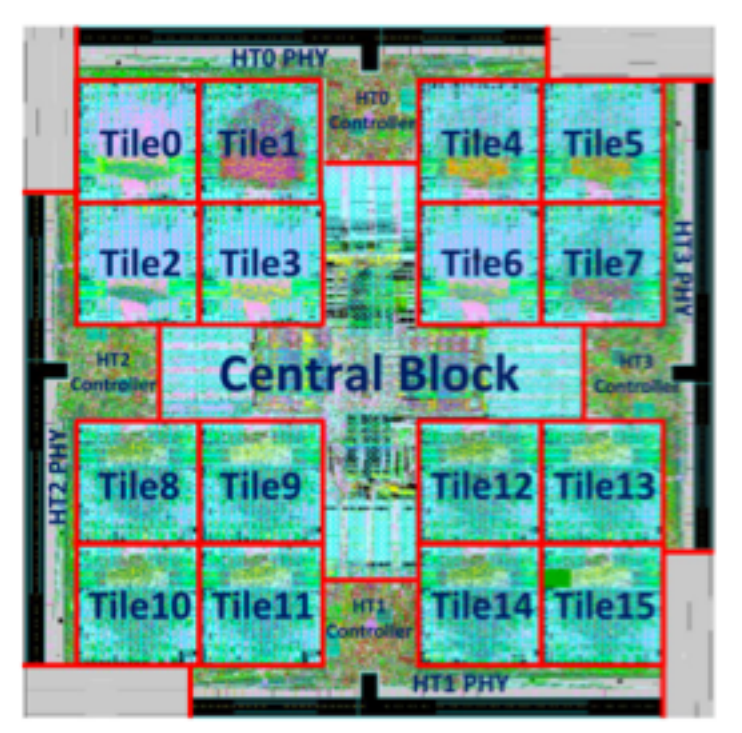

**256 PEs (16 in each tile) 168 PEs Dadiannao (MICRO 2014) Eyeriss (ISCA 2016)**

**\*PE: processing element**

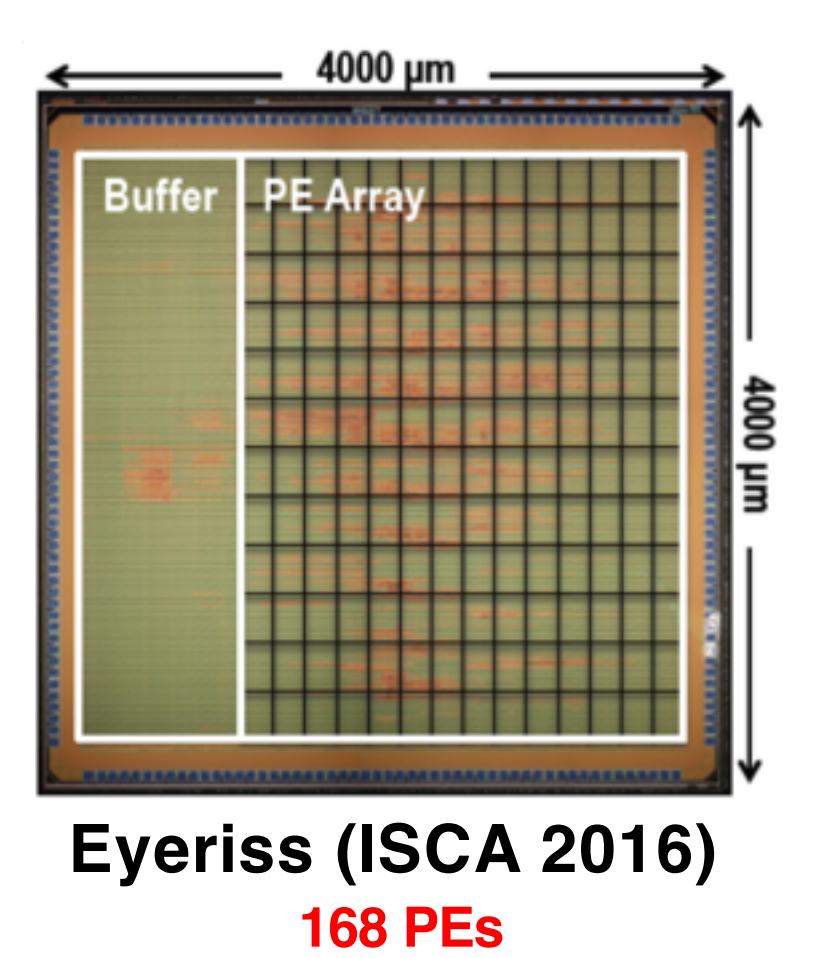

### **Spatial CNN Accelerator Structure**

#### **Focus of lab assignments**

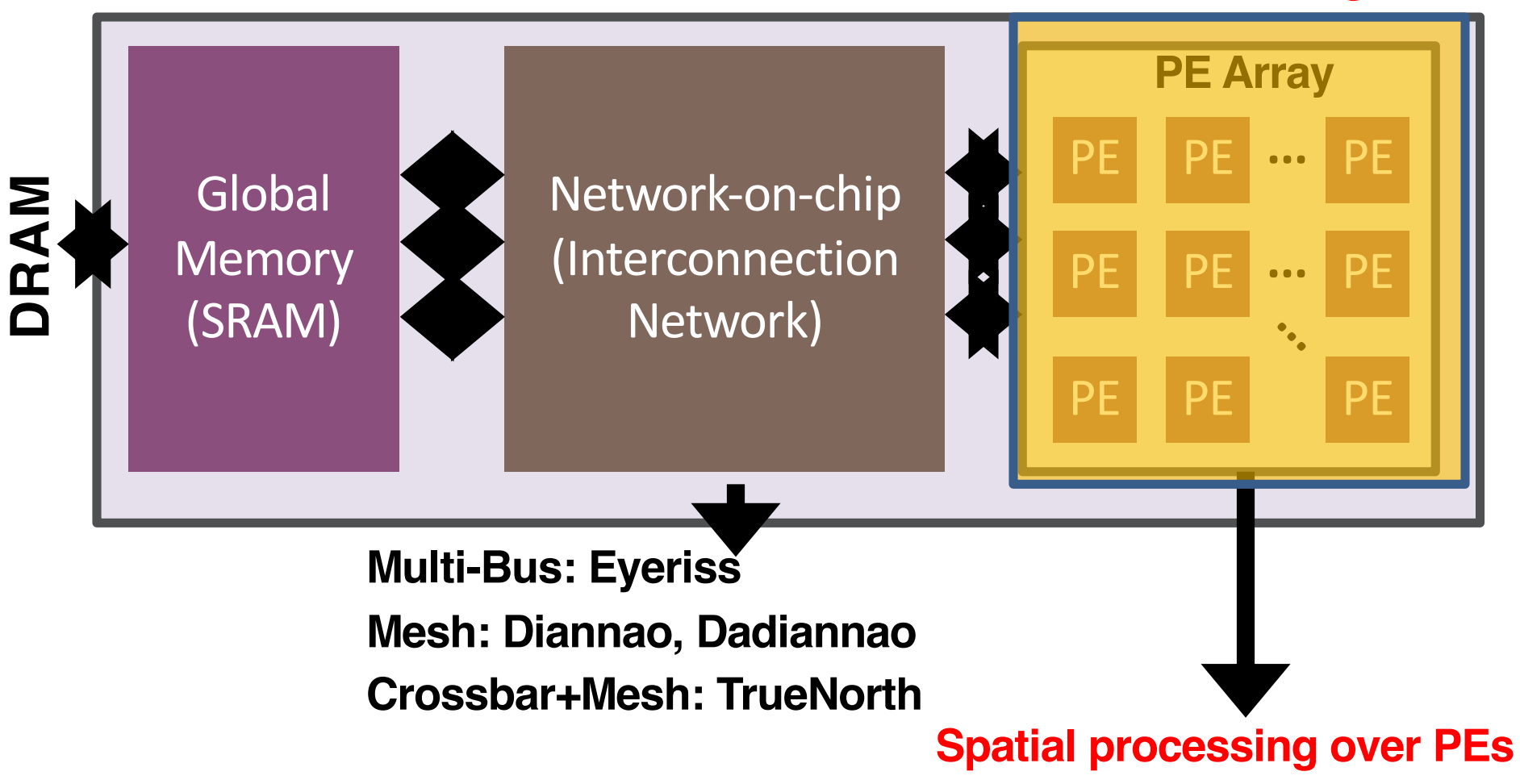

# **Day 1 Agenda**

#### • **Convolutional Neural Networks (CNNs)**

- Applications
- CNN structure
- Layer structure and computation
- CNN accelerator structure overview

#### • **Bluespec System Verilog (BSV)**

- BSV Overview
- Basic Syntax
- Combinational logic

# **Structure of BSV Code**

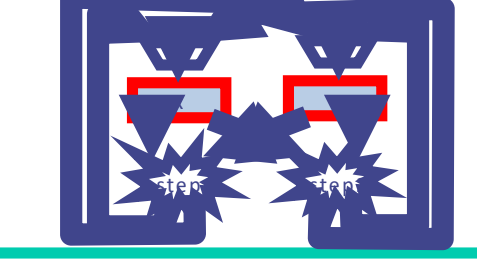

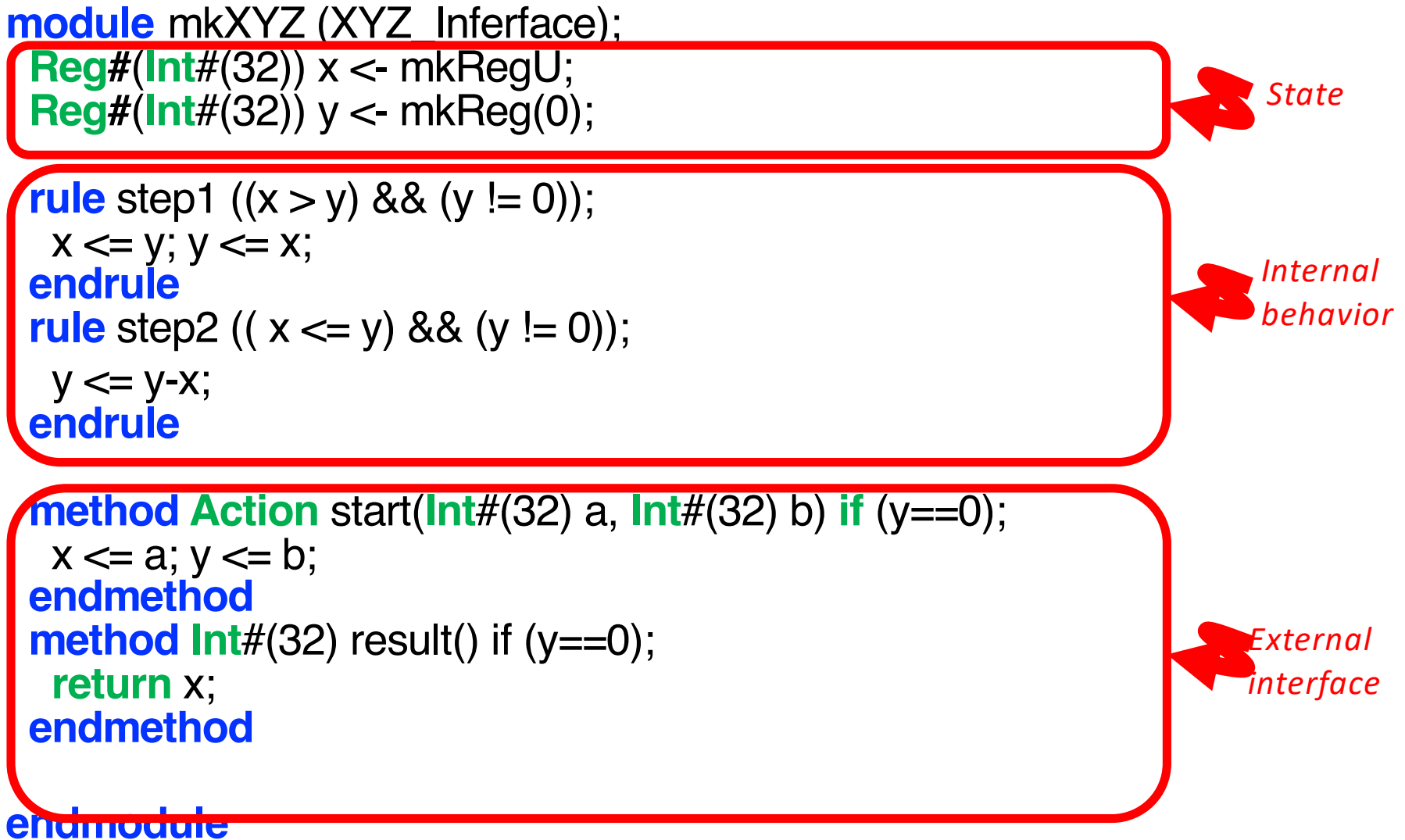

Slide source: MIT Constructive Computer Architecture 4

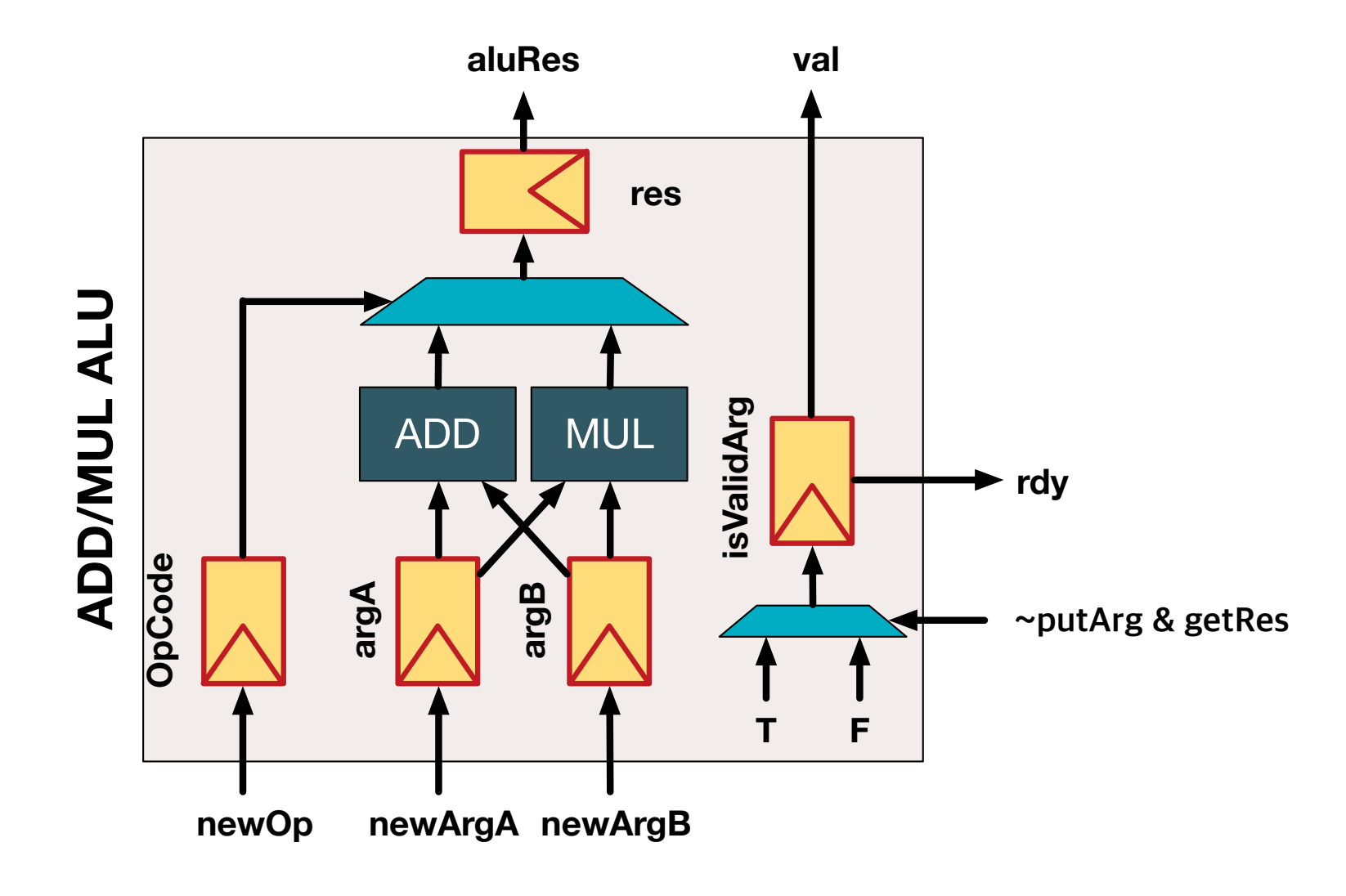

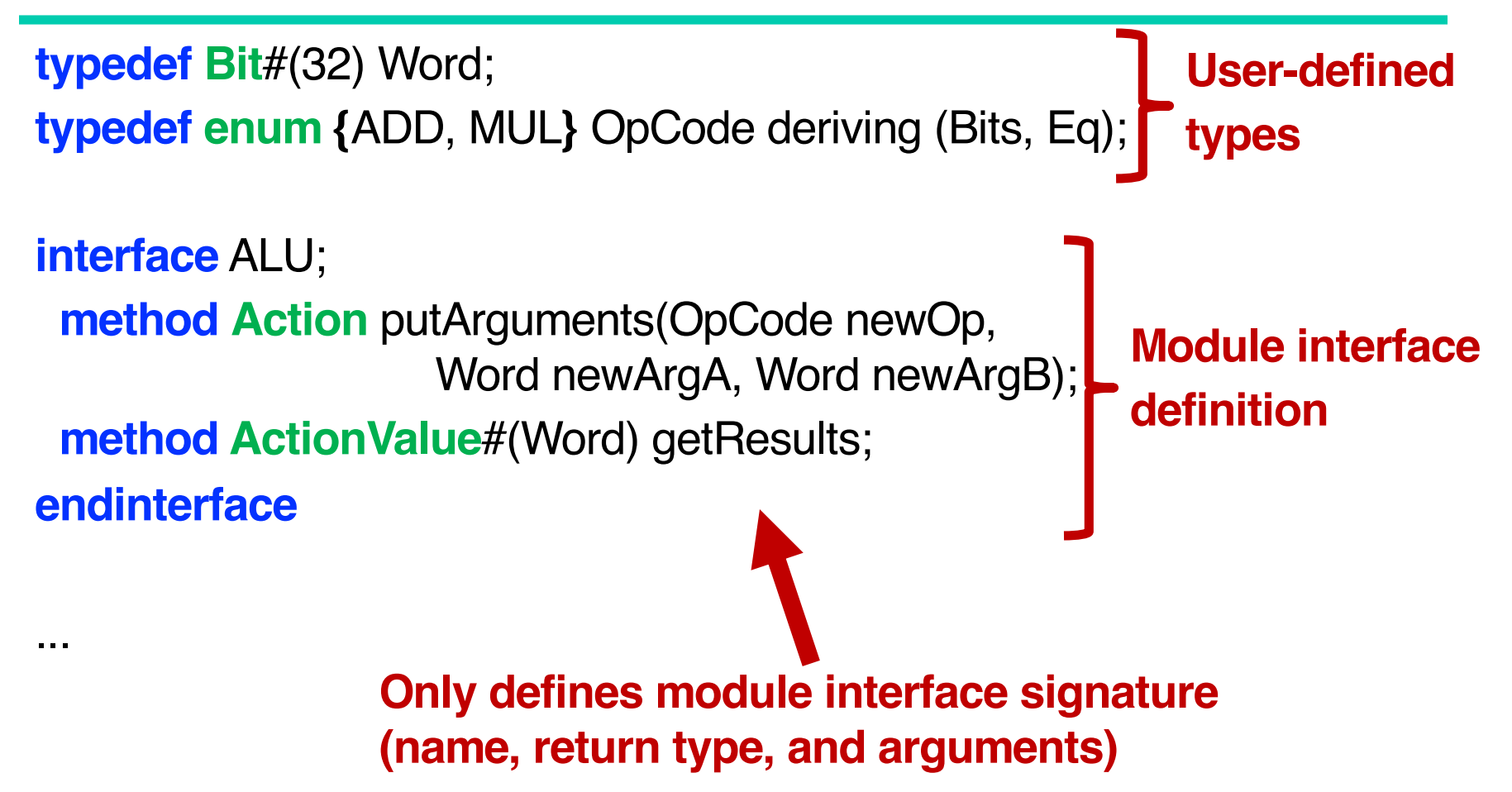

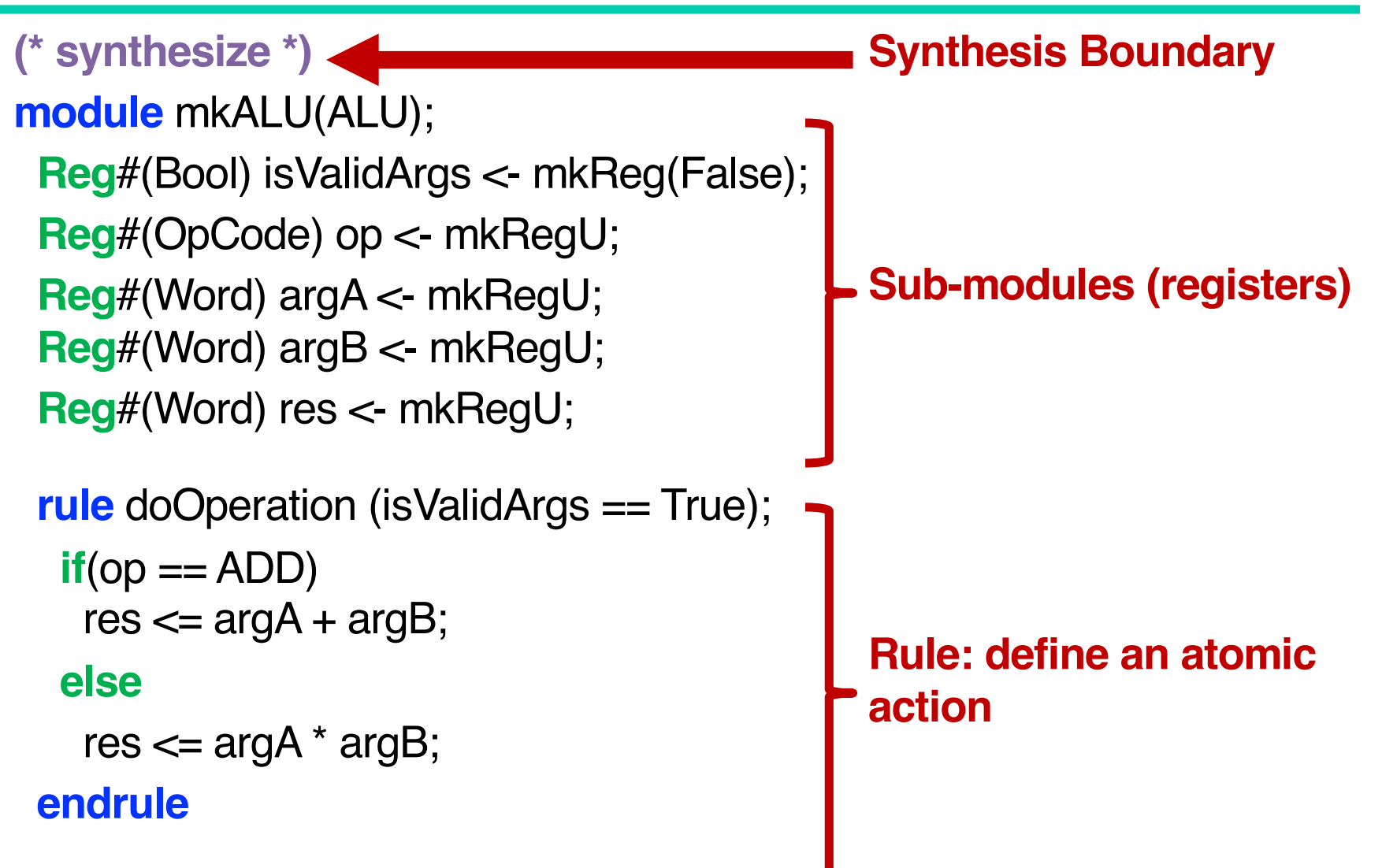

**method Action** putArguments(OpCode newOp, Word newArgA, Word newArgB) **if** (isValidArgs == False);  $isValidArgs \leq True$ ; op  $\leq= newOp$ ;  $argA \leq newArgA$ ;  $argB \leq newArgB$ ; **endmethod**

#### **method ActionValue**#(Word)

getResults **if** (isValidArgs == True);  $isValidArgs \leq False;$ **return** res; **endmethod**

**endmodule**

**Actual interface implementation**

# **Day 1 Agenda**

- **Convolutional Neural Networks (CNNs)**
	- Applications
	- CNN structure
	- Layer structure and computation
	- CNN accelerator structure overview
- **Bluespec System Verilog (BSV)**
	- BSV Overview
	- Basic Syntax
	- Combinational logic
	- Sequential logic

# **BSV Basic Syntax**

#### • **Variable Declaration and Initialization**

- $-$  Value assignment ( $=$ ')
- Types
- Type deduction ('let' statement)
- Type value and real value

#### • **Calculating values (combinational logic)**

- Conditional Statements
- Arithmetic operations
- Logical operations
- Bit operators

# **Variable Assignment ('=')**

An example involving conditionals

**int** a = 10; **if** (b) a = a + 1; **else** a = a + 2; **if** (c) a = a + 3;

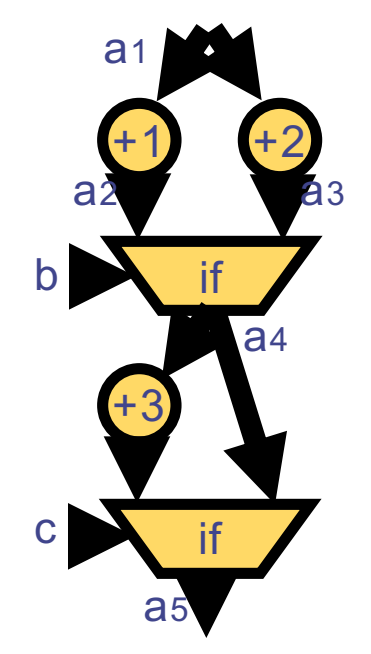

Executes sequentially within a cycle

Slide based on MIT Constructive Computer Architecture **SASES 1986** 53

#### • **Types in BSV**

- Primitive types
	- **Bit#(Number of bits) // All the signals on the circuit**
	- **Bool //** Boolean value
- Aggregation types
	- **Enum**
	- **Struct**
	- **Vector**#(Number of elements, Type)
- Module interface

- **Types in BSV**
	- Example

```
rule runExample;
 Bit#(32) valA = 0;
 Bit#(32) valB = 15;
 Bool isValid = True;
```
**Declaration of primitive types Corresponds to "wire" in Verilog**

```
if(isValid == True)
  $display("Value A = \%d", valA);
endrule
```
#### • **Types in BSV**

– Example - enumeration

**typedef enum**{Mon, Tue, Wed, Thr, Fri, Sat, Sun} Days **deriving** (Bits, Eq);

**1) Type "Days" will be converted to "Bits" internally** 

**2) Comparison among"Days" values will be available**

#### • **Types in BSV**

– Example - struct

#### **typedef struct**{

Days day;

Bit#(32) value;

} DailyBudget **deriving** (Bit, Eq);

DailyBudget budget1;  $budget1.day = Mon;$ budget1.value  $= 15000$ ;

**Access fields using '.'**

- **Types in BSV**
	- Example vector1

**Vector**#(4, Bit#(32)) fourValues;

fourValues $[0] = 1$ ;  $fourValues[1] = 2;$ fourValues $[2] = 3$ ; fourValues[3]  $= 4$ ;

**Access each element using []**

- **Types in BSV**
	- Example vector2

**Vector**#(2**, Vector**#(4, Bit#(32))) twoFourValues;

fourValues[0][0] = 1; fourValues[0][1] = 2; fourValues[0][2] = 3; fourValues[0][3] = 4; **Access multiple '[ ]' s to access elements**

- **Automatic Type Deduction using "let"**
	- "let" statement enables users to declare a variable without providing an exact type
	- Compiler deduces the type using other information (e.g., assigned value)

#### – Example

**let** isValid = True; // Assigning Bool value; isValid is Bool **let** today = Fri; // Assigning Days value; today is Days

- **Type value and real value**
	- Integer literal assigned to a type is **a type value** (e.g., **typedef** 32 WordLength; )
	- All the values based on **Bit**#(n), which actually exists on the circuit as signals, are real values.
	- We cannot directly assign a type value to a real value (e.g., **Bit**#(32) len = WordLength; //Error! )

- **Type value and real value**
	- Type values are usually used as module/interface parameters

(e.g., **Reg**#(**Bit**#(**WordLength)**) wordReg <- mkRegU;)

- We cannot directly assign a type value to a real value (e.g., **Bit**#(32) len = WordLength; //Error! )
- We can convert (1) type values to Integer values and (2) Integer values to real values

(e.g., **Bit**#(32) len = **fromInteger**(valueOf(WordLength));

**Integer type will be explained with "static elaboration"**

#### • **Type value and real value**

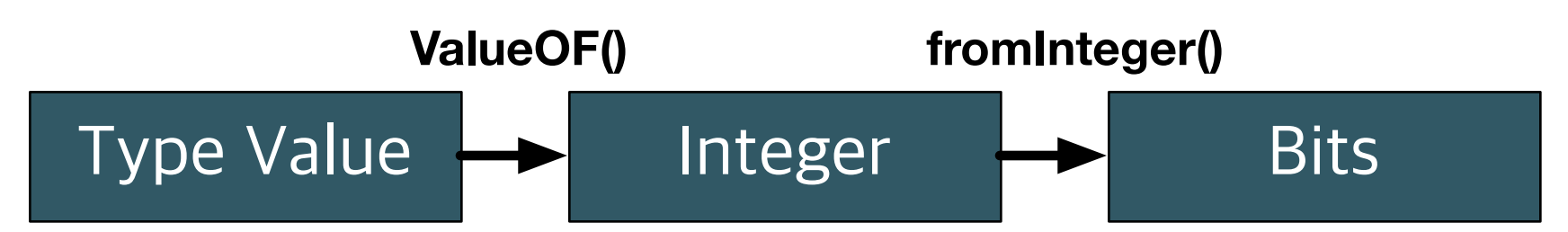

#### **Module parameters**

- Cannot be modified after defined
- Example: data bitwidth, number of PEs, etc.
- To define another type value using existing type values, use special statements (e.g., TAdd#(T1, T2) )

#### **Conceptual numbers in a circuit (not a signal)**

Example: The index of a register array, iteration variable in a for-loop

#### **Real Values in a circuit**

- Represents values that exist either on a wire or memory element(register/FIF O)

# **BSV Basic Syntax**

- **Variable Declaration and Initialization**
	- $-$  Value assignment  $(2)$
	- Types
	- Type deduction ('let' statement)
	- Type value and real value

#### • **Calculating values (combinational logic)**

- Conditional Statements
- Arithmetic operations
- Logical operations
- Bit operators

## **IF-statement**

```
• If/elseif/ else/ endif
   - Ex)
   Bit#(16) valA = 12;
   if (valA == 0) begin
    $display("valA is zero");
   end
   else if(valA != 1) begin
    $display("valA is neither zero nor one");
   end
   else begin
    $display("valA is %d", valA);
   end
```
# **Arithmetic Operators**

• **Addition (+), subtraction (-), multiplication (\*), and divisions (/)**

 $-$  Ex)

**Bit**#(16) valA = 12; **Bit**#(16) valB = 2500; **Bit**#(16) valC = 50000;

**let** valD = valA + valB; **let** val $E = \text{valC} - \text{valB}$ ; **let** valF = valB  $*$  valC;

**let** valG = valB / valA;

# **Logical Operators**

- **Comparators (==, >, <, >=, <=) and Operators (&&, ||, !)**
	- $-$  Ex)

**Bit**#(16) valA = 12; **Bit**#(16) valB = 2500; **Bit**#(16) valC = 50000;

```
let valD = valA < valB;
let valE = valC == valB; ||\cdot|| = 1let valF = !valD; //False
let valG = valD && !valE; T = 1
```
# **Bit Operators**

• **Selection ([]), concatenation ({ }), truncation (trucate, truncateLSB), and extension (zeroExtend, signExtend)**

 $-$  Ex)

**Bit**#(4) valA = 4'b1001; **Bit**#(4) valB = 4'b1100; **let** valC = {valA, valB};

```
\mathbf{Bit} \# (4) val\mathbf{D} = truncate(valC):
```
work to the truncate that the truncate that the truncate of the truncate of the truncate of the truncate of the t<br>He truncated truncate that the truncate of the truncate of the truncate of the truncate of the truncate of t **"Let" statement doesn't work with truncate/extension. Why?**

```
\mathbf{DiffH}(\mathbf{Q}) val\mathbf{F} = zaroExtend(val\Lambda);
```
**Now we are ready to code combinational logic**  $\odot$ 

# **Day 1 Agenda**

#### • **Convolutional Neural Networks (CNNs)**

- Applications
- CNN structure
- Layer structure and computation
- CNN accelerator structure overview

#### • **Bluespec System Verilog (BSV)**

- BSV Overview
- Basic Syntax
- Combinational logic

#### **[Lab] Combinational Logic Implementation**

#### • **Arbiter**

- Arbiter is a hardware module that manages concurrent requests to one hardware resource
	- (e.g., DRAM write requests to the same DRAM bank from multiple cores) **Winner**

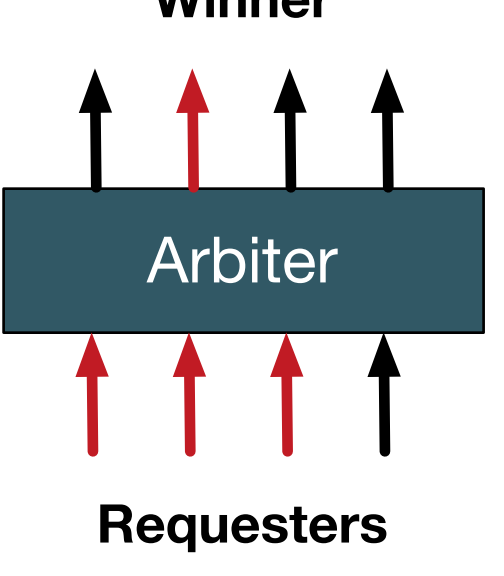

### **[Lab] Combinational Logic Implementation**

#### • **Arbiter**

- Requirements on Arbiter
	- Low area and power
	- Scalability in area/power and performance (latency, max. clock cycle, etc.)
	- Fairness

#### – Arbiter designs

...

- Priority arbiter
- Round-robin arbiter
- Matrix arbiter

#### **[Lab] Combinational Logic Implementation**

- **Priority Arbiter**
	- **Arbitration policy**
		- Determine priority of each requester in design time (e.g., priority: core  $1 <$  core  $2 <$  core  $3 <$  core  $4$ when the arbiter receives requests from core 1,3, and 4, the arbiter select core 1 as the winner)
		- Implement the priority using a combinational logic
## **[Lab] Combinational Logic Implementation**

- **Priority Arbiter**
	- **Spec**
		- Implement a 4:1 priority arbiter logic using the following priority
			- Request 0 < Request 1 < Request 2 < Request 3
				- $*$  A  $<$  B: A has higher priority than B
		- Module interface (I/O) is provided in the skeleton code
		- Hint: you can use **\$display**(" your print-out message") for debugging